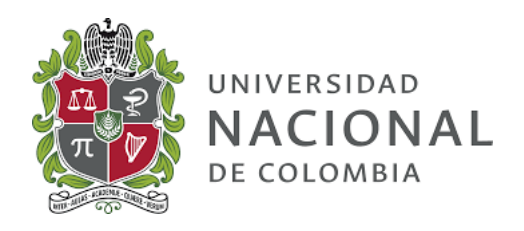

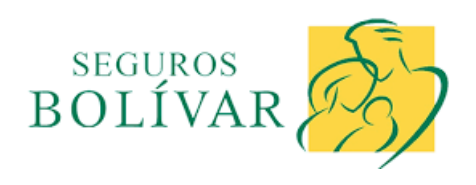

### Sensibilización de las reservas IBNR de transporte y hogar a las diferentes variables financieras del mercado

Jhonatan Steven Mora Rodríguez

Tutor Universidad Nacional Alejandra Sanchez Vasquez

Tutor Seguros Bolivar July Andrea Salazar Goméz

Universidad Nacional de Colombia Universidad Nacional de Colombia: Maestría en Actuaría y Finanzas Bogotá, Colombia Diciembre, 2019

# Índice general

#### Introducción **5**

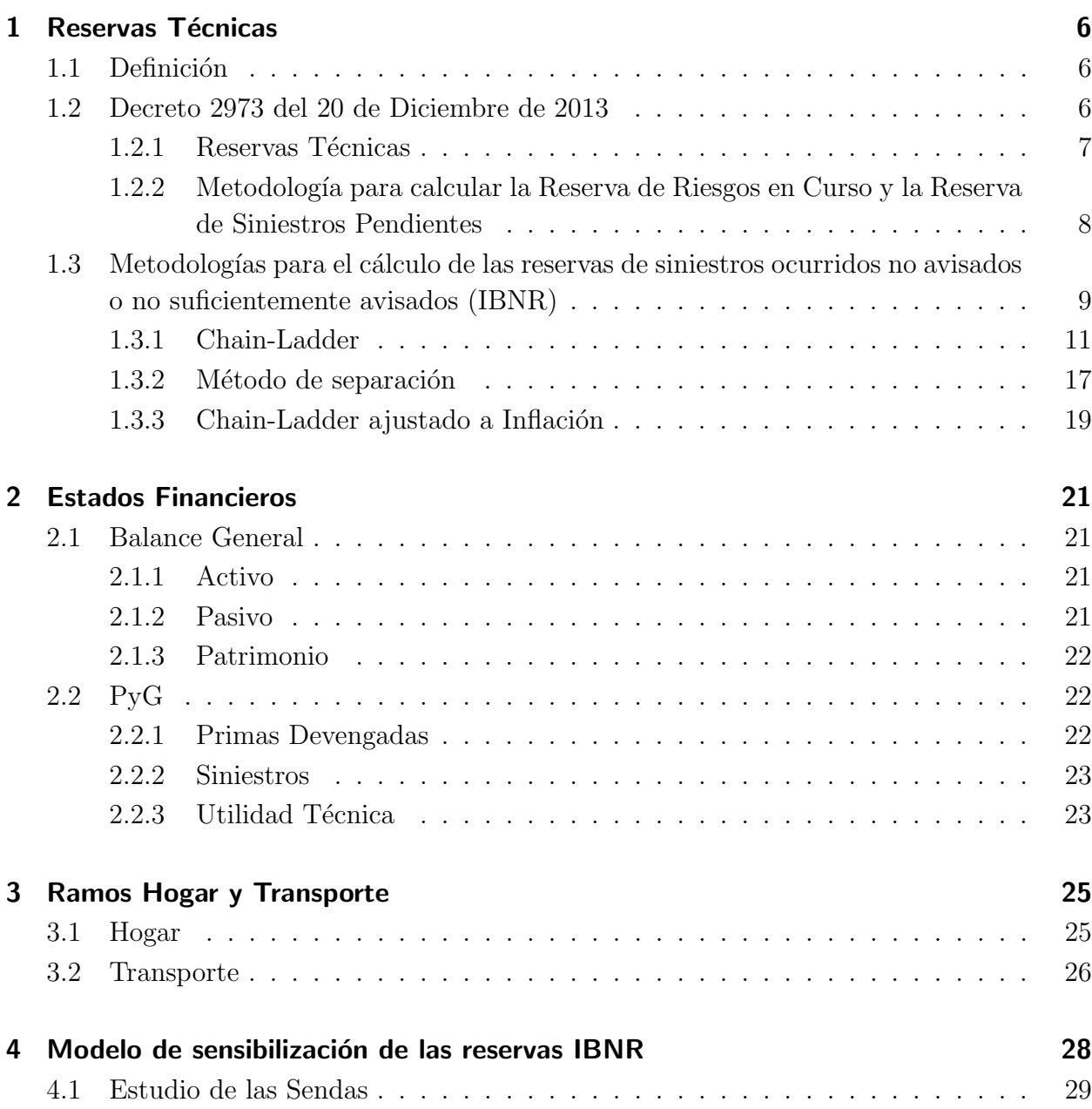

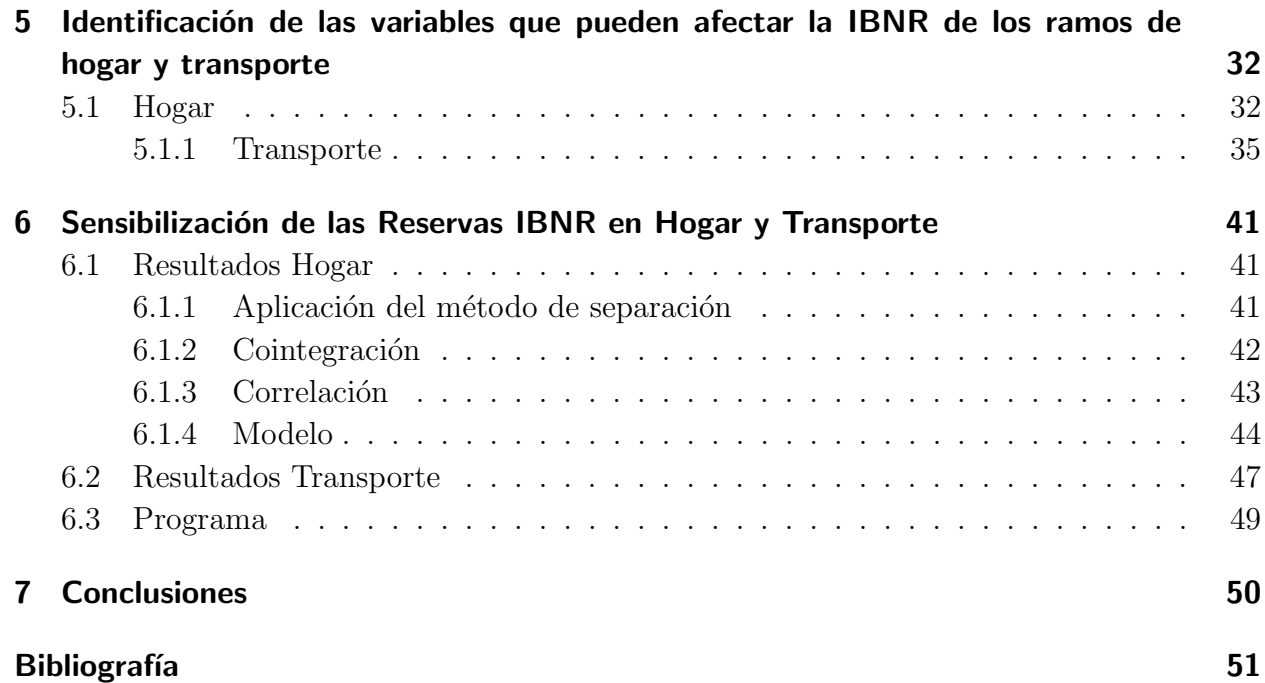

<u> 1989 - Johann Barbara, martin a</u>

## Introducción

La gestión de riesgos es en un sentido amplio, el proceso de proteger los activos e ingresos de una organización, es decir, es un sistema de gestión que, utilizando un método científico o estructurado, gestiona los riesgos a los que se enfrentan las empresas, contribuyendo a que las estas cumplan sus objetivos financieros y puedan ejecutar exitosamente sus estrategias, para que la capacidad de generar flujos de caja sea sostenible y continuada en el tiempo, sin que creen un rechazo en la organización, ya que el riesgo supone una oportunidad para las empresas de crear valor e identificar ventajas competitivas (Walker, Shenkir y Barton, 2006).

Como una iniciativa para gestionar el riesgo, para realizar una adecuada gestion de Activos y Pasivos, en la compañía Seguros Bolivar se esta creando el EaR (Earnings at risk), que es un modelo que pretende darnos a entender como nos podemos desviar (riesgo) del resultado esperado de la Compañía. Uno de los Inputs para el desarrollo de este modelo es la proyecci´on de los cambios de las reservas IBNR (reservas de incurridos no reportados) ante diferentes escenarios financieros o macroeconómicos.

Como un aporte en la creación del EaR de la Compañía; la pasantía busca generar las proyecciones de los cambios de las reservas IBNR de las ramas de transporte y hogar a algunas variables financieras del mercado colombiano. Para ésto se realizará la identificación y medición de la sensibilidad de las reservas IBNR de transporte y hogar a la variación de algunas variables financieras o macroeconómicas, como pueden ser el índice de precios al consumidor (IPC), la tasa representativa del mercado (TRM- Tasa cambio D´olar/Peso), el producto interno bruto (PIB), entre otras.

El siguiente esquema ilustra los pasos (de manera global) que se desarrollaron durante la pasantía para lograr la sensibilización de las reservas IBNR en los ramos de transporte y hogar ante el efecto de cambios en algunas variables externas previamente identificadas:

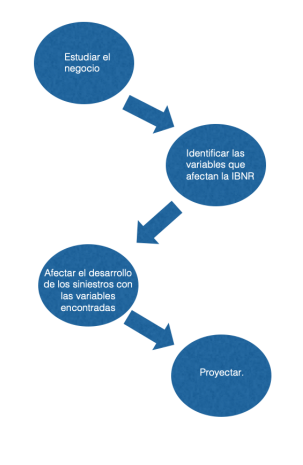

### 1 Reservas Técnicas

#### 1.1. Definición

"Las reservas técnicas son los recursos que destina una compañía de seguros para respaldar las obligaciones que ha contraído con sus asegurados"<sup>1</sup>. Estas reservas se rigen por un conjunto de normas dadas por una entidad que regula, controla y supervisa las acciones de la compa˜n´ıa de seguros (en particular, en Colombia esta entidad es la Superintendencia Financiera de Colombia).

Las compañías de seguros deben calcular el valor de las obligaciones resultantes de los contratos de seguros que suscriben, y con estos cálculos, almacenar lo necesario para garantizar el pago o reconocimiento futuro de sus obligaciones. "Desde el punto de vista contable, las reservas técnicas representan el compromiso que mantiene la aseguradora hacia su masa de asegurados"<sup>2</sup>. Es decir, las reservas técnicas son la garantéa que tienen los clientes de la aseguradora por un contrato de seguros.

#### 1.2. Decreto 2973 del 20 de Diciembre de 2013

El 20 de diciembre de 2013 el presidente de la República de Colombia en uso de sus facultades y creyendo pertinente actualizar el régimen general de reservas técnicas, decreta los lineamientos generales que deben seguir las compañías aseguradoras para el calculo de sus reservas.

El decreto ya mencionado contiene todas las definiciones, lineamientos y metodologías para la creación, modificación y calculo de las reservas técnicas por parte de las compañías aseguradoras. No obstante, este reporte se hará a continuación una presentación muy general de las reservas técnicas, centrandonos en los lineamientos, estructura y calculo de las reservas relevantes en seguros generales.

 $1$ Cuevas, María. El Régimen de Reservas Técnicas en Colombia, Junio 2011. Pág 495.

 $2$ Cuevas, María. El Régimen de Reservas Técnicas en Colombia, Junio 2011. Pág 495.

#### 1.2.1. Reservas Técnicas

A continuación se da la definición de cada una de las reservas consideradas por la Superintendencia Financiera de Colombia<sup>3</sup>:

1. Reserva de Riesgos en Curso: es aquella que se constituye para el cumplimiento de las obligaciones futuras derivadas de los compromisos asumidos en las pólizas vigentes a la fecha de cálculo. La reserva de riesgos en curso está compuesta por la reserva de prima no devengada y la reserva por insuficiencia de primas.

La reserva de prima no devengada representa la porción de las primas emitidas de las p´olizas vigentes y de las primas emitidas de las p´olizas con inicio de vigencia futura, descontados los gastos de expedición, correspondiente al tiempo no corrido del riesgo.

La reserva por insuficiencia de primas complementará la reserva de prima no devengada, en la medida en que la prima no resulte suficiente para cubrir el riesgo en curso y los gastos no causados.

- 2. Reserva Matemática: es aquella que se constituye para atender el pago de las obligaciones asumidas en los seguros de vida individual y en los amparos cuya prima se ha calculado en forma nivelada o seguros cuyo beneficio se paga en forma de renta.
- 3. Reserva de Insuficiencia de Activos: es aquella que se constituye para compensar la insuficiencia que puede surgir al cubrir los flujos de pasivos esperados que conforman la reserva matem´atica con los flujos de activos de la entidad aseguradora.
- 4. Reserva de Siniestros Pendientes: es aquella que se constituye para atender el pado de los siniestros ocurridos una vez avisados o para garantizar la cobertura de los no avisados, ala fecha de cálculo. La reserva de siniestros pendientes está compuesta por la reserva de siniestros avisados y la reserva de siniestros ocurridos no avisados.

La reserva de siniestros avisados corresponde al monto de recursos que debe destinar la entidad aseguradora para atender los pagos de siniestros ocurridos una vez estos hayan sido avisados, así como los gastos asociados a éstos, a la fecha de cálculo de esta reserva.

La reserva de siniestros ocurridos no avisados representa una estimación del monto de recursos que debe destinar la entidad aseguradora para atender los futuros pagos de siniestros que ya han ocurrido, a la fecha de cálculo de esta reserva, pero que todavía no

 $3$ la información fue toma del Decreto Número 2973 del Ministerio de Hacienda y Crédito Público - 20 Dic 2013)

han sido avisados a la entidad aseguradora o para los cuales no se cuenta con suficiente información.

- 5. Reserva de Desviación de Siniestralidad: es aquella que se constituye para cubrir riesgos cuya experiencia de siniestralidad puede causar amplias desviaciones con respecto a los esperado.
- 6. Reserva de Riesgo Catastrófico: es aquella que se constituye para cubrir los riesgos derivados de eventos catastróficos, caracterizados por su baja frecuencia y alta severidad.

A continuación se presentarán algunos detalles de las Reservas de Riesgos en Curso y de las reservas de Siniestros pendientes, en particular, en la reserva de no avisados (IBNR). Debido a que la estas últimas son el objetivo principal de estudio de este proyecto.

#### 1.2.2. Metodología para calcular la Reserva de Riesgos en Curso y la Reserva de Siniestros Pendientes

Como se expuso anteriormente, la Reserva de Riesgos en Curso está compuesta por la Reserva de Prima no Devengada y por la Reserva por Insuficiencia de Primas. Su metodología de c´alculo est´a determinada por la Superintendencia Financiera de Colombia en el Decreto Número 2973 del Ministerio de Hacienda y Crédito Público del 20 Dic 2013 de la siguiente manera:

- 1. Reserva de Prima no Devengada: Esta reserva se calculará, póliza a póliza y amparo por amparo cuando las vigencias sean distintas, como el resultado de multiplicar la prima emitida, deducidos los gastos de expedición causados al momento de emitir la póliza, en las condiciones en que determine la Superintendencia Financiera de Colombia, por la fracción de riesgo no corrido a la fecha de cálculo.
- 2. Reserva por Insuficiencia de Primas: En aquellos ramos que no cuenten con un régimen especial para la estimación de esta reserva, se calculará y reajustará mensualmente, tomando como periodo de referencia los dos (2) últimos años y se determinará con base en el producto de:
	- a. El porcentaje que resulte mayor entre cero y la diferencia de los egresos y los ingresos, dividido por las primas devengadas en el periodo de referencia.
	- $b.$  El saldo de la reserva de prima no devengada a la fecha de cálculo.

Por otra lado, la Reserva de Siniestros Pendientes está compuesta por la Reserva de Siniestros Avisados y la Reserva de Siniestros Ocurridos no Avisados. Su metodología de cálculo está dada por la Superintendencia Financiera de la siguiente Manera:

1.3 Metodologías para el cálculo de las reservas de siniestros ocurridos no avisados o no suficientemente avisados (IBNR) 9

- a. Reserva de Siniestros Avisados: Esta reserva es de aplicación obligatoria para todos los ramos y deberá constituirse por siniestro y para cada cobertura, en la fecha en que la aseguradora tenga conocimiento, por cualquier medio, de la ocurrencia del siniestro y corresponderá a la mejor estimación técnica del costo del mismo. En aquellos ramos de seguros en los cuales al momento del aviso del siniestro no se conozca dicho costo, la valuación deberá consistir en una proyección de pagos futuros basada en estadísticas de pago de siniestros de años anteriores por cada tipo de cobertura.
- b. Reserva de Siniestros Ocurridos no Avisados: Esta reserva se calcular á por ramo, en forma mensual y comprende la estimación conjunta de los siniestros ocurridos no avisados y ocurridos no suficientemente avisados.

Para la estimación de esta reserva, se deberán utilizar metodologías que tengan en cuenta el comportamiento de los siniestros o métodos validados técnicamente con suficiente desarrollo tanto teórico como práctico para esta estimación, sobre la base de siniestros incurridos o pagados, netos de recobro y salvamentos, expresados en pesos corrientes a la fecha de cálculo.

La entidad aseguradora deberá escoger si el cálculo de esta reserva para cada ramo se hará sobre la base de siniestros incurridos o pagados. Además, para el cálculo de esta reserva, la entidad aseguradora deber´a contar como m´ınimo, con cinco (5) años de información siniestral propia y con diez (10) años para los ramos de seguro de riesgos laborales, previsionales de invalidez y sobrevivencia y los amparos de responsabilidad civil y cumplimiento.

Note que la formulación técnica de la Reserva de Siniestros Pendientes depende del método a aplicar, y no tiene un método específico dado por la Superintendencia Financiera de Colombia. De ahora en adelante, la Reserva de Siniestros Ocurridos no Avisados se notar´a como IBNR (Incurred but not reported - Incurrido y no Reportado).

### 1.3. Metodologías para el cálculo de las reservas de siniestros ocurridos no avisados o no suficientemente avisados (IBNR)

En la literatura actuarial existe una diversidad de metodologías tanto deterministas como escolásticas, empleadas para el cálculo de las reservas de avisados e IBNR. En este informe no se pretende realizar una compilación de cada una de ellas y solo se presentará la metodología empleada por la Compañía (Seguros Bolívar) para el cálculo de estas reservas. La

metodología empleada incluye la creación de triángulos que muestran el desarrollo histórico de los siniestros.

Se entenderá por siniestro al monto pagado al asegurado o reclamante en nombre del asegurado para indemnizar la totalidad o parte del daño. Dentro de los siniestros que se manejan en la metodología se encuentran los siguientes tipo:

- 1. Siniestros pagados: Corresponde al monto individual pagado por cada siniestros.
- 2. Siniestro avisados: Corresponde al monto individual que debe ser pagado por cada uno de los siniestros que ya han ocurrido y han sido notificados.

Un **triángulo se siniestros incrementales** es una distribución bidimensional de la información histórica de la siniestralidad. Para nuestro caso, las dos dimensiones son el trimestre de ocurrencia (eje vertical) y el trimestre de pago (eje horizontal). A medida que los siniestros son mas recientes se reduce la información, y de hay que la matriz resultante tenga forma triangular o de escalera. Mediante los triangulos de siniestros se analiza la siniestralidad a lo largo del tiempo, sirviendo de base para la metodología aplicada por la Gerencia de Seguros Generales para el cálculo de las reservas IBNR.

Para que sea más claro la estructura del triángulo de incurridos, imaginese que que la compa˜n´ıa tiene un conjunto de clientes que han tenido siniestros desde hace a˜no y medio. Con base en esto, se puede crear la siguiente matriz de flujos de incurridos por la compañía a través del tiempo (Los valores en las casillas de este triángulo están dadas en millones de pesoso colombianos).

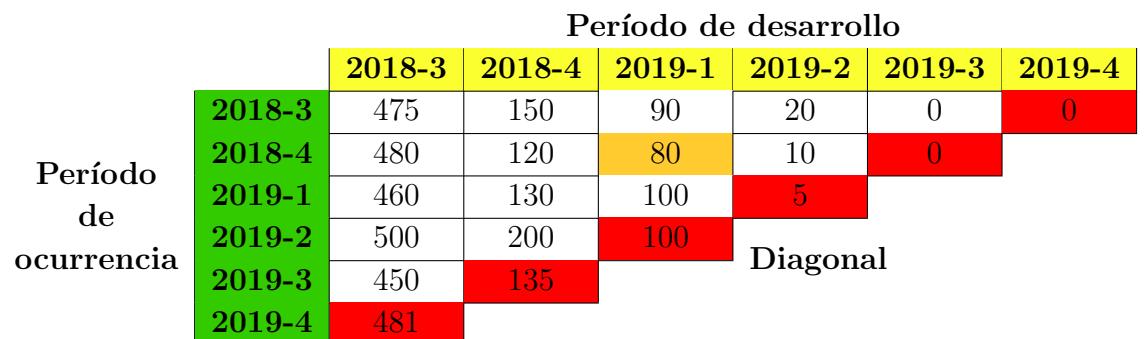

La columna de color verde del triángulo indica el trimestre en que se originaron los siniestros (**períodos de origen o de ocurrencia**) mientras que las demás columnas están indexadas por los trimestres de la primera fila (pintada en amarillo). De esta manera el valor en cada casilla dentro del triángulo son los flujos de la compañía en el trimestre de la fila en amarillo de los siniestros incurridos en el trimestre de la columna en verde; por ejemplo: el 80 de la

casilla pintada en naranja muestra los movimientos de la compañía de los incurridos originados en el cuarto trimestre de 2018 que sucedieron tres trimestres después.

La diagonal del triángulo corresponde a las casillas pintadas en rojo y contiene los montos de los siniestros pagados en el período actual de todos los siniestros incurridos en cada trimestre. Por último hay que aclarar que cada monto incurrido en cada casilla corresponde a la suma de los siniestros pagados m´as la reserva de los siniestros avisados.

Teniendo la información de los incurridos de los clientes, organizada en el triángulo, se desea estimar una reserva para los valores futuros incurridos por el conjunto de clientes considerado.

#### 1.3.1. Chain-Ladder

Chain Ladder, sin duda alguna, es uno de los métodos más utilizados en la literatura actuarial para la estimación de reservas de seguros de no vida (Eeghen, 1981). Las razones que explican su gran difusión las encontramos, sobre todo, en su simplicidad y eficacia. Siendo  $\epsilon$ sta la metodología empleada para el cálculo de las reservas de Avisados e IBNR en la empresa, a continuación se hará su presentación.

El método de Chain-Ladder supone:

- 1. que el desarrollo de los siniestros a través del tiempo no depende del período de origen. Es decir, que los siniestros se comportan de la misma manera al pasar de un período a otro independientemente del período de ocurrencia del siniestro.
- 2. No se tiene en cuenta el valor del dinero en el tiempo, es decir, se supone que si en un futuro se incurre un valor \$X, entonces de deben tener \$X reservados desde hoy para cumplir con las obligaciones.

La presentación de la metodología de Chain-Ladder se realizará a través de un ejemplo que considerará el triángulo de incurridos mostrado en la página anterior. Esta matriz (triágulo) de aquí en adelante se llamará matriz de flujos incrementales y sus elementos se denotarán por  $I_{ij}$ , donde i indica el período de origen y j el período de desarrollo.

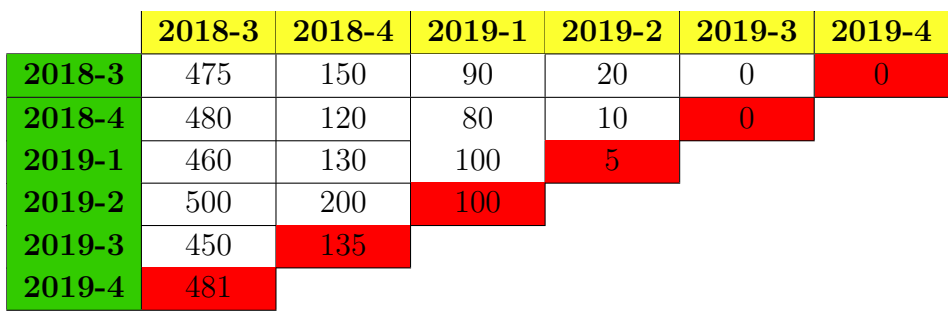

Para empezar se usa la matriz de flujos incrementales para determinar la matriz de flujos acumulados  $(C_{ij})$ , esto se hace partiendo desde un período de origen y sumando los incurridos incrementales hasta un período de desarrollo particular como se muestra a continuación:

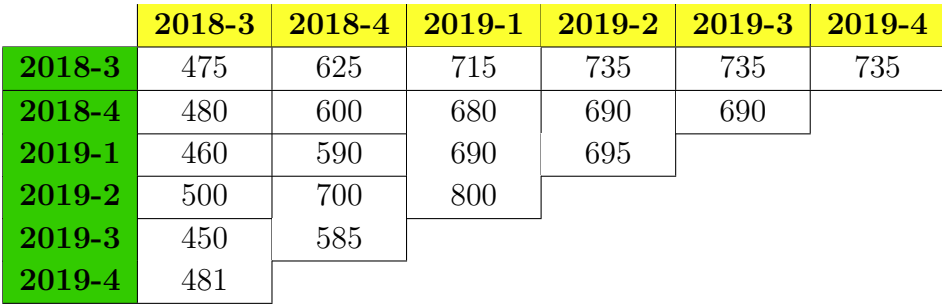

Note que se han ido acumulando los valores en cada fila hasta un período de desarrollo específico, y además, los valores de la matriz  $I_{i,j}$  original se han reemplazado por los valores acumulados correspondientes a cada período de desarrollo.

Luego se construye el triángulo de intervalos en trimestres de desarrollo, aplicando el método de link-ratios, el cual se basa en las tasas de variación de la siniestralidad en un período de ocurrencia entre un per´ıodo de desarrollo y el siguiente. El link-ratio es igual a

$$
f_{ij} = \frac{C_{i(j+1)}}{C_{ij}}
$$

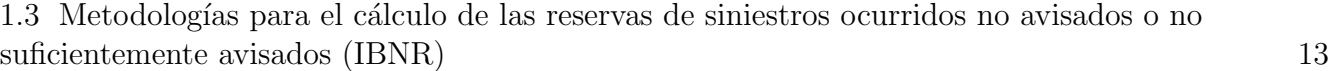

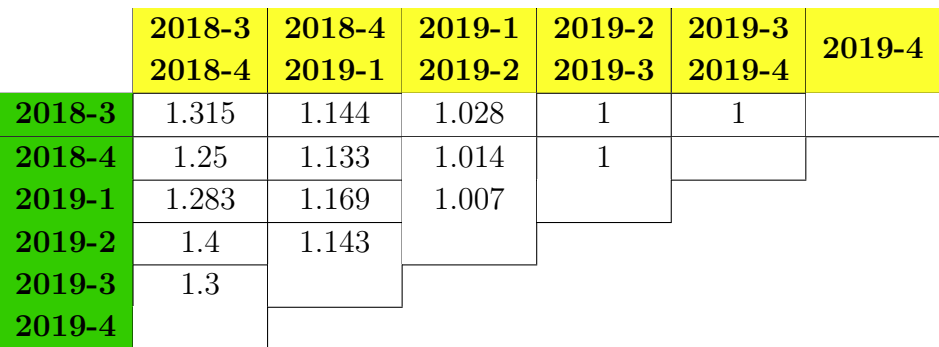

Con los link-ratios se puede determinar los factores de desarrollo  $f_{j\rightarrow(j+1)}$ , los cuales muestran la manera en que los incurridos se van comportando al pasar de un período de desarrollo a otro, es decir, son los valores que me permiten ir de una columna a la siguiente y que por tanto, me permiten proyectar los valores de mis flujos.

El factor  $f_{j\rightarrow (j+1)}$ se calcula a través del promedio ponderado de los link-ratios de la columna  $j$ -ésima con pesos definidos por los incurridos acumulados del período de desarrollo número  $j$ , es decir,

$$
f_j = \frac{\sum_{i=1}^{n-j} f_{ij} C_{ij}}{\sum_{i=1}^{n-j} C_{ij}} = \frac{\sum_{i=1}^{n-j} C_{i(j+1)}}{\sum_{i=1}^{n-j} C_{ij}}
$$

Siguiendo este procedimiento, los factores de desarrollo del ejemplo son:

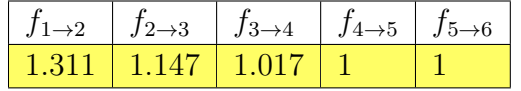

Ahora con los factores de desarrollo se pueden estimar los incurridos acumulados faltantes realizando las multiplicaciones

$$
C_{i(j+1)} = C_{ij} f_{j \to (j+1)}
$$

Esto permite completar la matriz de incurridos acumulados:

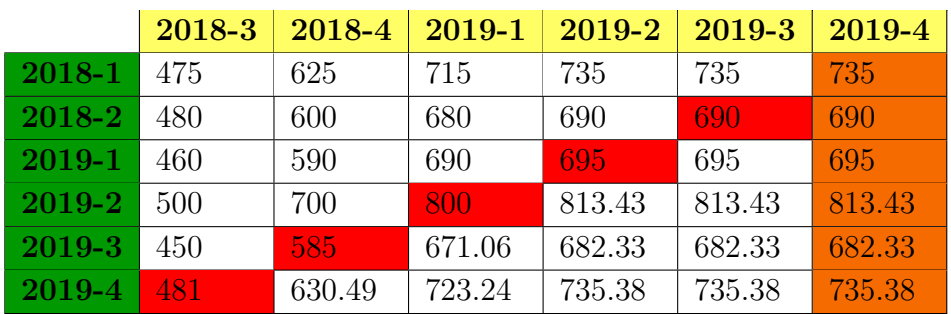

Lo que demuestra que los valores debajo de la diagonal principal son estimaciones de los valores futuros acumulados. En particular, la estimación definitiva para cada período de origen corresponde a los valores de la ´ultima columna de la matriz, por los que el valor incurrido definitivo al cual está expuesta la compañía está dada por la suma de los elementos de esta columna, la cual corresponde al total de incurridos a futuro (incluidos avisados y no avisados), por lo que para obtener la reserva de no avisados o no sificientemente avisados (IBNR), basta con restalarle a la suma de la `ultima columna el valor total de los incurridos avisados del a˜no en curso (que corresponde a la suma de los elementos de la diagonal principal).

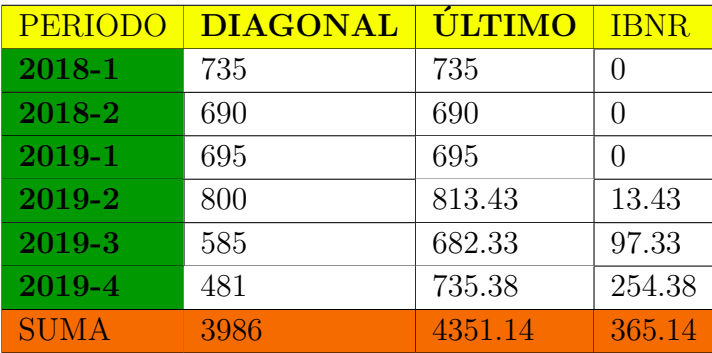

Así se obtiene una reserva IBNR de 365.14.

El ejemplo ilustra de manera sencilla la formulación del cálculo de las reservas técnicas usando un triángulo de valores incurridos.

Teniendo presente el par de supuestos que usa la metodología de Chain-Ladder, se puede formular el método de manera general. Para esto se considera el triángulo de siniestros incurridos incrementales:

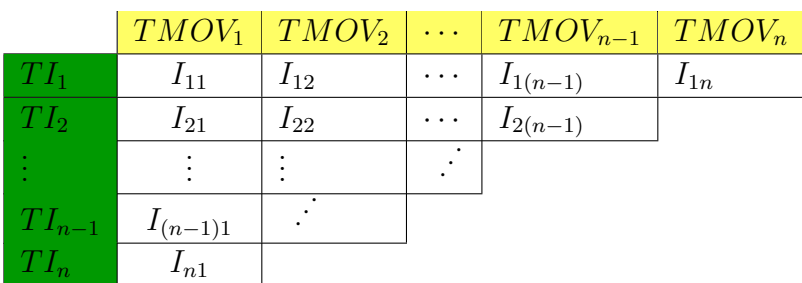

Con este triángulo de siniestros incurridos incrementales se puede determinar el triángulo de siniestros incurridos acumulados mediante la suma acumulada de los siniestros incurridos incrementales de un mismo período de origen hasta un período de desarrollo determinado, es decir, se contruye una matriz C donde

$$
C_{ij} = \sum_{k=1}^{j} I_{ik}
$$
, para  $j = 1, 2, ..., n$ 

Esta matriz de siniestros incurridos acumulados se puede ver de la siguiente manera:

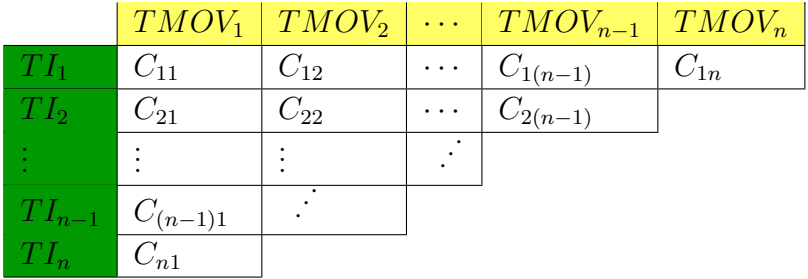

En seguida calculamos la matriz de los link-ratios asociados a la matriz de siniestros incurridos acumulados C

$$
f_{ij} = \frac{Ci(j+1)}{C_{ij}}
$$

La matriz de link-ratios se puede ver de la siguiente forma:

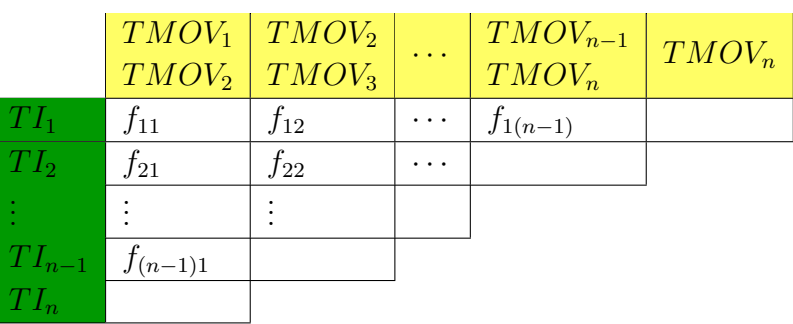

Ahora se construyen los factores de desarrollo asociados a la matriz de siniestros incurridos acumulados C con los cocientes de las sumas de las columnas contiguas o de manera equivalente se pueden calcular con el promedio ponderado de las columnas de la matriz de los link ratios sobre las columnas de la matriz de siniestros incurridos acumulados

$$
f_j = \frac{\sum_{i=1}^{n-j} f_{ij} C_{ij}}{\sum_{i=1}^{n-j} C_{ij}} = \frac{\sum_{i=1}^{n-j} C_{i(j+1)}}{\sum_{i=1}^{n-j} C_{ij}}
$$

Con estos factores, se toma cada elementos de la diagonal de la matriz de siniestros incurridos acumulados  $(C_{i,n-i+1})$  y se estiman los valores faltantes multiplicando por los factores antes determinados. Es decir,

$$
\hat{C}_{i,k+1} = f_k \hat{C}_{i,k}, \text{ para } k \in \{n-i+1,\ldots,n\}
$$

Iniciando con  $\hat{C}_{i,n-i+1} = C_{i,n-i+1}$ .

Con este procedimiento se puede completar la matriz de siniestros incurridos acumulados al proyectar los flujos faltantes de la siguiente manera:

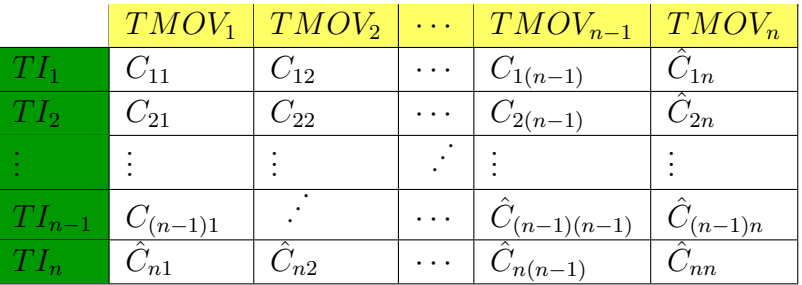

Observe que a partir de la última columna de esta matriz se puede estimar el valor total de los incurridos entre los períodos  $TI_1$  y  $TI_2$  (Donde cada conjunto de siniestros independientes de su origen se han desarrollado por n períodos). También podemos hallar el valor de los incurridos durante el período de tiempo en curso, que corresponde a los valores de la diagonal principal. Finalmente estos valores se utilizan pra encontrar la reserva IBNR, como se muestra en la siguiente tabla:

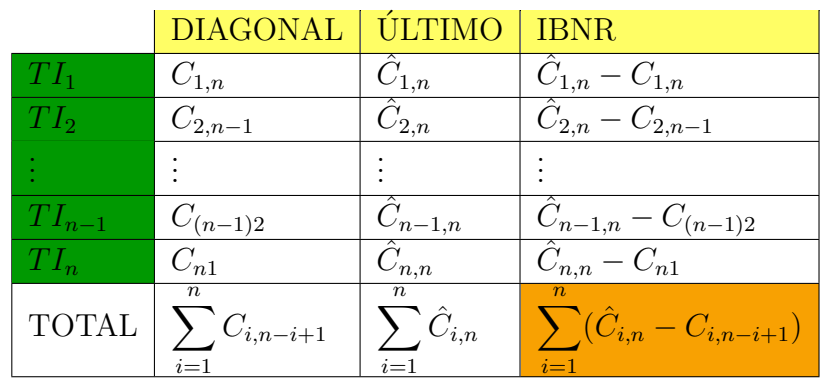

1.3 Metodologías para el cálculo de las reservas de siniestros ocurridos no avisados o no suficientemente avisados (IBNR) 17

#### 1.3.2. Método de separación

En general, las aseguradoras están expuestas a factores externos que no pueden controlar, por lo que es importante tener una medida o estimación de lo que las ha venido afectado durante los periodos en curso anteriores. Con esto en mente, nace la idea de obtener un índice que tenga información acerca del efecto que tienen los factores externos sobre el desarrollo de la siniestralidad.

Con este propósito aparece el Método de Separación de Greg Taylor, el cual tiene como objetivo que los datos hablen por si mismos, es decir, que de los datos sea posible obtener un índice que contenga información acerca de todos los factores externos que han podido afectar el desarrollo de la siniestralidad a través del tiempo.

Para obtener este índice, se supone, que el valor incurrido incremental  $I_{ij}$  tiene valor esperado  $\mathbb{E}[I_{ij}] = \eta_i \cdot r_j \cdot \lambda_k$  donde cada uno de los factores  $eta_i, r_j$  y lambda<sub>k</sub> brindan información acerca del período de origen, el período de desarrollo y del período en curso; respectivamente.

Teniendo esto en mente, se define  $\eta_i$  como el número de siniestros que tienen origen en el período i, y se define  $r_j$  como la proporción incremental (no acumulada) que se ha incurrido en el período de desarrollo *j*. Es decir,  $r_j$  se define como el cociente  $\frac{a_j}{b_j}$  donde  $a_j$  y  $b_j$  están determinados por:

- $a_j$ : Valor incurrido incremental que en promedio tiene un único siniestro en el período de desarrollo  $i$  sin importar su período de origen.
- $b_j$ : Valor incurrido acumulado que en promedio tiene un único siniestro luego de haberse desarrollado por n períodos, independiente de su período de origen.

Intuitivamente  $\eta_i$  y  $r_j$  son factores que de alguna forma muestran el comportamiento de la siniestralidad total por período de origen y la severidad promedio por siniestro y por período

de desarrollo; respectivamente, en el triángulo de siniestros incurridos incrementales. De esta manera el factor  $\lambda_k$  puede interpretarse como un factor inflacionario que mide todos los factores externos que pueden llegar a afectar el desarrollo de la siniestralidad. Dada la importancia de este índice en la metodología de sensibilización de la IBNR de hogar y transporte, se presentará la forma como se calcula.

Partimos de la definición de  $\mathbb{E}[I_{ij}]$  y se llega a que  $\mathbb{E}[I_{ij}/\eta_i] = r_j \cdot \lambda_k$  donde  $k = i + j$ . Esto permite interpretar  $\eta_i$  como un factor normalizador, y adicionalmente, permite tener un nuevo triángulo de incurridos al haber normalizado por  $\eta_i$  (número de siniestros para el período de origen  $i$ :

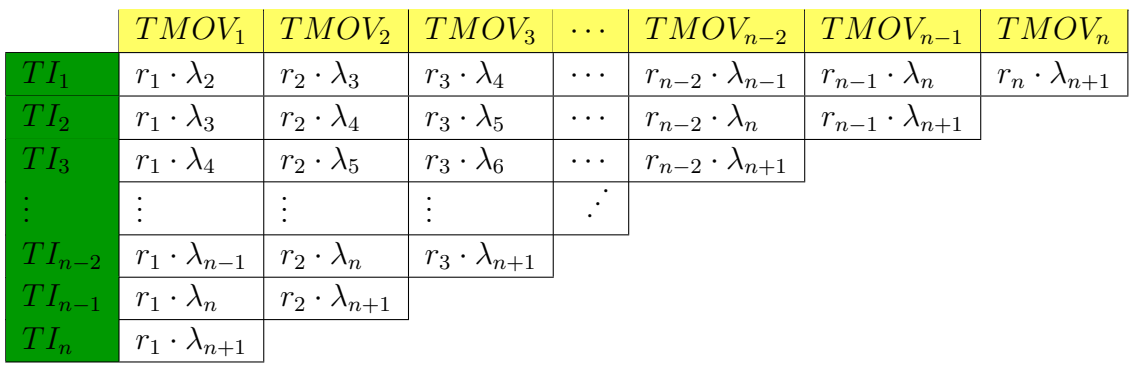

Note que debido a la definición de  $r_i$  se tienen:

$$
\sum_{j=1}^{n} r_j = 1
$$

pues se espera que a largo plazo (luego de suficientes per´ıodos de desarrollo) los siniestros no acumulen, y por lo tanto, que su proporción incurrida en períodos de desarrollo muy alejados del origen tenga un valor de cero.

Se usará esta última propiedad para estimar los  $r_j$  y los  $\lambda_k$ . Para comenzar note que al sumar los elementos de la diagonal que involucra a  $\lambda_{n+1}$  se obtiene

$$
d_n = \sum_{j=1}^n r_j \cdot \lambda_{n+1} = \lambda_{n+1} \sum_{j=1}^n r_j = \lambda_{n+1}
$$

De lo que se concluye que el estimador de  $\lambda_{n+1}$  es  $\hat{\lambda}_{n+1} = d_n$ . Ahora si se suma la diagonal anterior, se obtiene:

$$
d_{n-1} = \lambda_n \sum_{j=1}^{n-1} r_j = \lambda_n \cdot (1 - r_n)
$$

Note que para estimar el valor de  $\lambda_n$ , debemos estimar el valor de  $r_n$ . Pero en el triángulo que se está estudiando la suma de la última columna es conocida y es igual a  $r_j \cdot \lambda_{n+1}$ , esta suma de ahora en adelante se denotara por  $\nu_n$ . Esto nos permite estimar  $r_n$  como  $\hat{r}_n = \nu_n / \hat{\lambda}_{n+1}$ , lo que también permite estimar  $\lambda_n$  como  $\hat{\lambda}_n = d_{n-1}/(1 - \hat{r}_n)$ .

De manera iterada se puede repetir el proceso para obtener cada valor  $r_i$  y  $\lambda_k$ . De forma general se tiene:

$$
\hat{\lambda}_k = d_{k-1} / \sum_{l=1}^{k-1} \hat{r}_l \quad \text{y} \quad \hat{r}_k = \nu_k / \sum_{l=k+1}^{n+1} \hat{\lambda}_l
$$

donde  $d_k$  es la suma de los elementos de la diagonal número k y  $\nu_k$  es la suma de los elementos de la columna numero k.

Este procedimiento entrega un nuevo triángulo de valores incrementales dado por  $I_{ij}$  =  $\eta_i \cdot \hat{r}_j \cdot \hat{\lambda}_{i+j}$  y un índice  $\lambda$ , donde  $\lambda_{k+1}$  contiene todas la influencias externas que operan en el período en curso  $k^4$ .

Para entender mejor de manera intuitiva el significado de  $\lambda$ , se considera un caso particular en el que  $\lambda_k$  no cambia con respecto a k. En esta caso

$$
\sum_{j=1}^{n} \mathbb{E}[I_{ij}/\eta_i] = \sum_{j=1}^{n} r_j \cdot \lambda_k = \lambda_k
$$

Es decir, para cada uno de los períodos de origen, los incurridos acumulados definitivos van a ser siempre iguales a  $\lambda_k$ . Esto perimite concluir que si  $\lambda_k$  no cambia, entonces los incurridos acumulados al último período siempre serían iguales independientemente del año de origen, y por ende, cualquier cambio que tenga el desarrollo de los siniestros a través del tiempo va a estar directamente ligado al cambio en  $\lambda_k$ .

Finalmente, éste método permite analizar si variables conocidas han tenido alguna relación con el efecto de los factores externos sobre el desarrollo de la siniestralidad a través de la historia haciendo diferentes comparaciones del índice  $\lambda$  con las variables conocidas. De esta manera, el método de separación permite estudiar de qué manera ha cambiado el desarrollo de los siniestros a través del tiempo.

#### 1.3.3. Chain-Ladder ajustado a Inflación

Ahora, es importante analizar el cambioio que puede tener una reserva ante el efecto de diferentes escenarios de variables exógenas. Para esto se asume que se tiene un índice que

<sup>&</sup>lt;sup>4</sup>Este nuevo triángulo  $\hat{I}$  se puede usar para estimar la reserva IBNR aplicando la metodología de Chain-Ladder.

contenga comportamientos futuros de variables externas que impacten los siniestros, por lo que la pregunta se reduce a  $\mu$ . De qué manera se introduce este índice en la proyección?.

El método de Chain-Ladder ajustado a la inflación responde a esta pregunta asumiendo que se tiene un índice de inflación que captura los factores externos que afectan los siniestros futuros. En este caso, se ajustan los valores proyectados a su valor real por efectos de la inflación asociada a factores externos.

El procedimiento consiste en tomar la matriz de incurridos acumulados proyectados  $\hat{C}$  y reemplazar su columna k por la diferencia entre: la columna  $(k + 1)$  y la columna  $(k)$  para tener una matriz de incurridos incrementales proyectados  $\tilde{I}$ .

Luego, se proyecta un índice  $\lambda$  (de inflación por factores externos) y se afectan las diagonales correspondientes a los períodos de tiempo en curso futuro  $I$ . Esta afectación se realiza multiplicando las diagonales futuras por un factor de acumulación que a a estar relacionado con los retornos de  $\lambda$  de la siguiente manera.

- (1) Se multiplica la diagonal  $n + 1$  por  $(1 + \% \Delta_{\lambda_{n+1}})$
- (2) Se multiplica la diagonal  $n + 2$  por  $(1 + \sqrt{\lambda} \Delta_{\lambda_{n+1}})(1 + \sqrt{\lambda} \Delta_{\lambda_{n+2}})$
- (3) Se repite el anterior procedimiento hasta llegar a la diagonal  $2n 1$  para multiplicarla por  $(1 + \sqrt{\%}\Delta_{\lambda_{n+1}})\cdots(1 + \sqrt{\%}\Delta_{\lambda_{2n}})$

Observe que al realizar este proceso, los valores que tendrán los flujos de caja en su correspondiente a˜no en curso van a estar afectados por el ´ındice de factores externos proyectados λ. Por esta razón, se obtiene una nueva matriz  $\hat{I}'$  que permite encontrar su correspondiente matriz de incurridos acumulados  $\hat{C}$ <sup>'</sup> afectada por factores externos, con lo que se puede calcular un IBNR que incluye los efectos por factores externos.

Por ejemplo, si en un período en curso futuro de  $\hat{I}$  se incurren \$100, cuando se agreguen los efectos de factores externos (tomar los \$100 y afectarlos por los efectos inflacionarios de su respectivo período en curso) se tiene que en realidad se incurren \$101.03, por lo que el valor de las reservas va a ser diferente al que se consigue sin considerar el ´ındice de los factores externos.

Note que en ningún momento se descuentan los flujos a valor presente. Esto es, porque se supone que si en un futuro se incurre un valor \$X, entonces se deben reservar hoy \$X para cumplir con las obligaciones futuras.

## 2 Estados Financieros

Los estados financieros son informes que utilizan las compañías para la mostrar la situación financiera y económica de la misma. Su elaboración depende de los acuerdos que tengan los accionistas y de la normatividad vigente otorgada por el ente regulador (La siguiente información fue tomada de  $\mathbb{I}$ ).

### 2.1. Balance General

Es el estado financiero que muestra tanto los derechos como los deberes de la compañía a un corte determinado. Y est´a conformado por el activo, pasivo y patrimonio.

#### 2.1.1. Activo

Es el conjunto de cuentas que representan bienes y derechos tangibles e intangibles de la compañía, es decir, contiene todo aquello que pueda transformarse en un instante de tiempo en un beneficio para la empresa.

Los activos de una empresa se pueden dividir de acuerdo en que tan fácilmente se pueden convertir en efectivo.

- Activo corriente: corresponde a los activos que se emplean día a día en el negocio y que se pueden convertir f´acilmente en efectivo; como por ejemplo: mercancia, dinero en el banco o en efectivo o cartera.
- Activo no corriente: aquellos activos de largo plazo que no se pueden convertir f´acilmente en efectivo;como por ejemplo: inmuebles, maquinaria o inversiones a largo plazo.

#### 2.1.2. Pasivo

Corresponde a todas las obligaciones inmediatas o a largo plazo que tenga la compañía. Los pasivos se clasifican acorde al tiempo en el que deben ser canceladas así:

Pasivo corriente: Son todas aquellas obligaciones que deben ser liquidadas en menos de un a˜no.

Pasivo no corriente: Son aquellas pasivos que deben ser pagadas en un tiempo mayor a un año.

#### 2.1.3. Patrimonio

Es el valor que le pertenece a la compañía aseguradora, es decir, se refiere a la suma de los aportes de los propietarios, socios o accionistas modificada por sus gastos operacionales.

### 2.2. PyG

En el PyG de las compañías de seguros se pueden ver los resultados generales de la empresa. Este nos muestra las primas devengadas, los gastos de adquisición y los siniestros, lo que permite visualizar la utilidad técnica de la empresa.

#### 2.2.1. Primas Devengadas

Las primas devengadas corresponden al valor que la compañía a ganado durante un período determinado y representa el monto disponible para atender siniestros y gastos de adquisición. Su cálculo se realiza relacionando los siguientes rubros.

- **Primas Directas:** Corresponde al valor total que recibe la compañía de seguros por cualquier tipo de contrato de seguros.
- Primas Cedidas: Es el valor de las primas cedidas a un reasegurador para disminuir la exposición frente al riesgo asegurado.
- Cambio en la Reserva de Prima no Devengada: Es el valor obtenido al hacer la diferencia del saldo de la reserva de prima no devengada del periodo en curso con la reserva de prima no devengada del período anterior.
- Primas Devengadas: Se obtiene al tomar el valor de las primas directas y restarles el valor de las primas cedidas y el valor del cambio de la reserva de prima no devengada. Como se muestra en el siguiente cuadro:

Luego de tener las primas devengadas, se puede calcular el cambio en la reserva por insuficiencia de primas (RIP) al hacer la diferencia entre el saldo de la reserva por insuficiencia de primas del período en curso menos el saldo en la reserva por insuficiencia de primas del período anterior.

```
+ PRIMAS EMITIDAS
- PRIMAS CEDIDAS
- CAMBIO EN LA RESERVA DE PRIMA NO DEVENGADA
= PRIMAS DEVENGADAS
```
#### 2.2.2. Siniestros

Son el monto total de los siniestros una vez deducida la parte correspondiente al reaseguro, los salvamentos y los recobros. Se cálcula relacionando los siguientes rubros:

- Siniestros Incurridos: Es el valor total de los siniestros pagados por la aseguradora m´as el valor de los siniestros avisados, su valor se toma negativo dentro del PyG.
- Cambio en la reserva IBNR: Es el valor obtenido al hacer la diferencia del saldo de la reserva IBNR del período en curso con el saldo de la reserva IBNR del período anterior.
- Siniestros: Es la diferencia entre los siniestros incurridos y el valor del cambio de la reserva IBNR. Ver tabla:

- SINIESTROS INCURRIDOS - CAMBIO EN LA RESERVA IBNR = SINIESTROS

#### Gastos de Adquisición

Incluye los gastos por el reaseguro obtenido, otros gastos directos de productos y comisiones.

#### 2.2.3. Utilidad Técnica

Teniendo en cuenta el valor de las primas devengadas, siniestros, gastos de adquisición y cambio en la reserva de prima no devengada, se calcula la utilidad técnica como se muestra en la tabla:

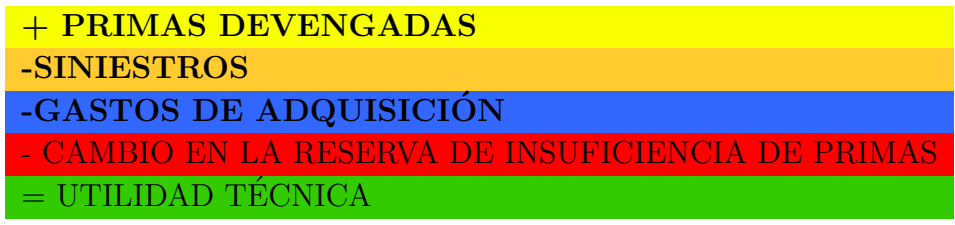

Observe que la utilidad técnica puede estar expuesta a cambios en sus componentes, los cuales, al mismo tiempo, pueden verse afectados por diversos factores externos. Por esta raz´on es importante analizar el comportamiento de los componentes de PyG ante cambios de variables externas.

## 3 Ramos Hogar y Transporte

Un ramo de seguros es el conjunto de seguros que cubren determinados riesgos que poseen una naturaleza semejante. En esta sección se presentará de manera general la estructura del negocio de los ramos de hogar y transporte.

### 3.1. Hogar

Es el ramo donde se cubre su vivienda y los elementos dentro de ésta durante alguna eventualidad. En este seguro existen dos tipos de productos, el obligatorio que se ofrece por el canal Davivienda y viene atado a un crédito hipotecario y el producto voluntario que se ofrece a través de la Compañía o a través de intermediarios.

Algunos de los riesgos cubiertos por los productos mencionados anteriormente son:

- Terremoto, temblor, erupción volcánica, maremoto marejada, tsunami, así como el incendio originado por tales fenómenos.
- Hurto con violencia: Se entiende como tal el apoderamiento de los bienes asegurados por cualquier persona que no tenga v´ınculo laboral, de consanguinidad, parentesco o afinidad con el ASEGURADO o el grupo asegurado, utilizando medios violentos o de fuerza.
- Daños por agua, anegación, huracán, granizo o vientos fuertes.
- Incendio y/o rayo, así como el calor y el humo producido por estos fenómenos.

Las indemnizaciones que realiza la compañía para los productos en este ramo son:

- **Para el Inmueble:** Para efectos de esta póliza, el valor asegurado del inmueble se determinará aplicando al área construida del inmueble asegurado, el último precio promedio comercial, de un metro cuadrado, de caracter´ısticas similares al inmueble asegurado, en la ciudad o zona donde se encuentre ubicado, incluyendo en esta suma, si hay lugar a ello, el coeficiente correspondiente.
- Para contenidos eléctricos y no eléctricos: La aseguradora podrá, indemnizar a su elección con dinero o mediante reposición los elementos asegurados dentro de

la vivienda afectados por alguna eventualidad. En el caso de la indemnización por reposición o reemplazo por nuevo, es decir, sin deducción por depreciación, ni demérito por uso o vetustez.

En este ramo se maneja un esquema de reaseguro proporcional con una tasa de cesión; por ejemplo: Si se tiene un reaseguro por daños por agua en el inmueble del 90% con una tasa de cesión del 69.5 %/1000 del valor reasegurado y una tasa de comisión del 13 %, entonces para un seguro de vivienda donde ´esta cuesta 300 millones de pesos, la aseguradora cobrar´ıa una prima del  $1/1000$  del valor del inmueble así que el esquema de reaseguro en este caso es como se muestra en la siguiente tabla:

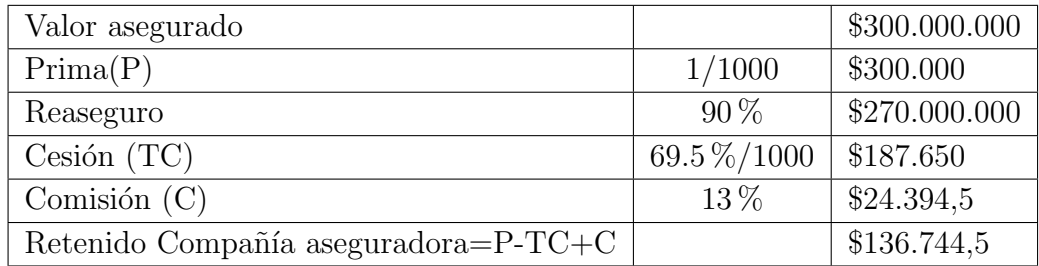

Por último, la metodología que se aplica la Compañía en el cálculo de las reservas IBNR es la de Chain-Ladder.

### 3.2. Transporte

Es el ramo donde se ofrecen productos que cubren las mercancías y títulos valores ante algún evento fortuito que ocurra en cualquier trayecto en el que operen las empresas legalmente autorizadas, sin importar que los trayectos sean terrestres, marítimos o aéreos, siempre y cuando la entrega sea en el sitio final acordado dentro del tiempo establecido.

Los principales productos que se ofrecen en este ramo son:

- Automático: es el producto que le permite proteger los envíos de sus mercancías de forma autom´atica, es decir que no requieren un reporte previo de cada despacho que su empresa realice para gozar de protección.
- Específico: es el producto que le permite proteger un envío de mercancías en particular, es decir que esta solución solo opera para un despacho y, por lo tanto, deberá ser tomada con anticipación a dicho envío. Si posteriormente su empresa realiza otras movilizaciones, deberá tomar un seguro adicional para cada una de ellas.

Estos productos van dirigidos a dos tiempo de tomadores:

- Generadores: Los dueños directos de la mercancía.
- **Transportadores:** Empresas legalmente autorizadas para transportar mercancía  $v/\text{o}$ títulos valores, no dueña de la mercancía y títulos valores que transporta.

Algunos de los riesgos cubiertos por los productos mencionados anteriormente son:

- Incendio, rayo, explosión, o hechos tendientes a extinguir el fuego originado por tales causas.
- Daños o pérdidas que sufran las mercancías por accidente que sufra el vehículo transportador, o el veh´ıculo asegurado en el caso de movilizaciones por sus propios medios, varadura, encalladura, naufragio o zozobra del bosque o embarcación. Volcadura o descarrilamiento del medio de transporte terrestre. Colisión o contacto del buque, embarcación o medio de transporte con cualquier objeto externo diferente al agua.
- Avería gruesa o común: En trayectos marítimos o fluviales, está amparada la contribución definida por la avería gruesa o común, que es cuando el capitán de la embarcación decide lanzar parcialmente o totalmente la mercancía al agua para salvaguardad tanto a los tripulantes como a la embarcación.

En este ramo se indemnizan solo la mercancía o los títulos valores transportados. Por otro lado en este ramo se maneja principalmente un reaseguro por exceso de pérdida, para las p´olizas sin reaseguro proporcional ni reaseguro facultativo. Para un mejor entendimiento de que un reaseguro por exceso de pérdida, observe la gráfica siguiente donde se muestra la dinámica de un reaseguro por exceso de pérdida de 550 millones.

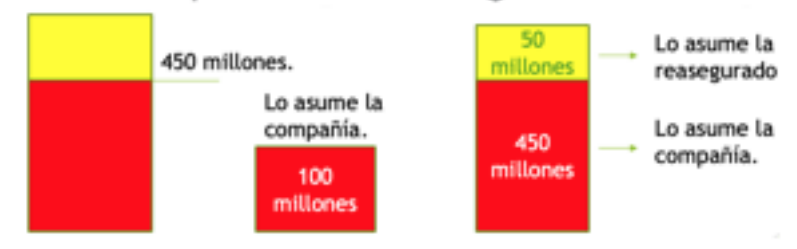

#### Esquema de reaseguro

## 4 Modelo de sensibilización de las reservas IBNR

Para entender la metodología aplicada para proyectar las reservas IBNR se va a usar la gráfica siguiente

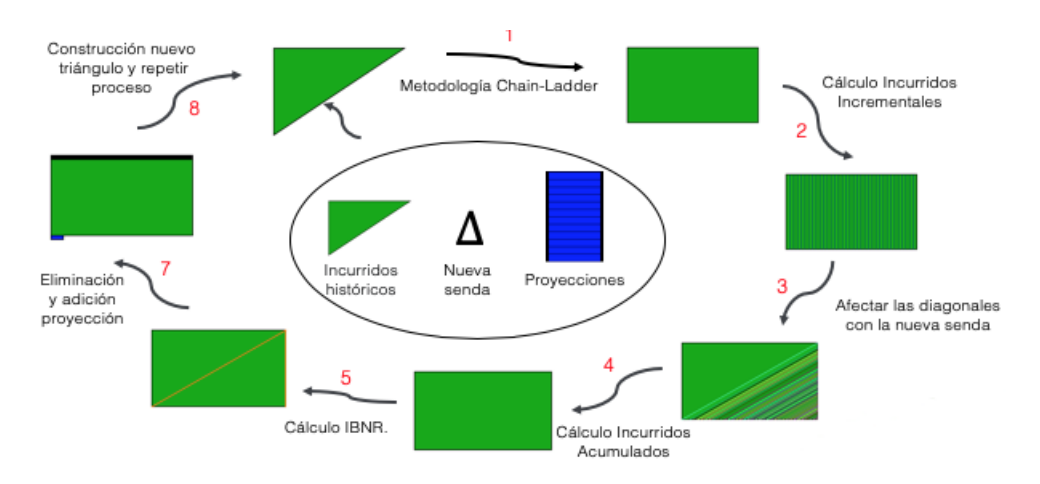

En el centro de la gráfica se muestran los requerimientos de información para arrancar el modelo de proyección de la IBNR los cuales son:

- Base de datos con la información histórica de los incurridos del ramo correspondiente.
- el cambio en las sendas de los ´ındices que pueden afectar las reservas IBNR, para la contrucción de la del cambio de la nueva senda  $\Delta$ .
- La proyección de los primeros incurridos acumulados de cada período de proyección.

Dada esta información se procede ha seguir los siguientes pasos:

1. Se aplica sobre el triángulo de incurridos incrementales la metodología de Chain-Ladder para completar el rectángulo de incurridos incrementales.

**NOTA**: En primera instancia se usan solo los datos históricos de los incurridos, pero después se usan triángulos con tanto con incurridos históricos como con incurridos proyectados.

- 2. Se obtiene el rectángulo de incurridos incrementales a partir de los incurridos acumulados.
- 3. Se afectan las diagonales futuras del rectángulo de incurridos incrementales multiplicando por un factor de acumulación correspondiente al nuevo índice generado.
- 4. Con el nuevo rectángulo de incrementales se obtiene el rectángulo de incurridos incrementales.
- 5. Con el nuevo rectángulo se hace la proyección de la IBNR, restando a la suma de los ´ultimos incurridos incrementales la suma de los incurridos de la diagonal principal.
- 6. Al nuevo triángulo de incurridos incrementales se le elimina la primera fila y se agrega la proyección del primer incurrido correspondiente al período sobre el cual se va a seguir haciendo la proyección de la reserva IBNR.
- 7. Se eliminan de la nueva estructura de incurridos incrementales los elementos necesarios para obtener un nuevo triángulo de incurridos incrementales.

Después se repiten los pasos 1-7 con cada proyección del primer incurrido de cada período, el modelos termina cuando se halla aplicado la metodología, en orden cronológico, a todos los primeros incurridos de cada período.

#### 4.1. Estudio de las Sendas

La anterior metodología muestra una manera de proyectar el IBNR teniendo en cuenta diferentes escenarios futuros para diversas variables. Ahora bien, en general cuando se impacta la reserva IBNR con un escenario de una variable determinada, se asume que tanto el desarrollo de los siniestros incurridos como el comportamiento de la variable, tienen algún tipo de relación a través del tiempo.

En este caso, resulta importante aplicar el método de Separación, porque al aplicarlo se obtiene un índice histórico que contiene toda la información sobre los factores externos que han afectado el desarrollo de los siniestros incurridos. Y con este índice, se pueden hacer diferentes comparaciones con variables conocidas, de tal manera que se puedan afectar las proyecciones del IBNR con la confianza de que las variables consideradas tienen alguna relación con los factores externos que han afectado los siniestros incurridos.

Retomando el mismo ejemplo de la secciones anteriores, ahora se aplica el método de separación para obtener el índice de factores externos. Para esto, primero se debe tener el número de siniestros que ocurrieron en cada periodo de origen del triángulo original:

 $\eta = (\eta_1, \eta_2, \eta_3, \eta_4, \eta_5, \eta_6) = (19, 18, 17, 16, 14, 10)$ 

Con estos datos, se normaliza el triángulo de siniestros incurridos incrementales original para obtener.

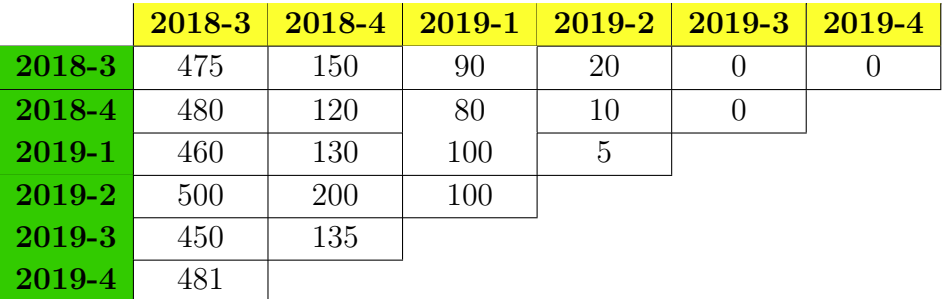

## $\sqrt{\frac{1}{2}}$

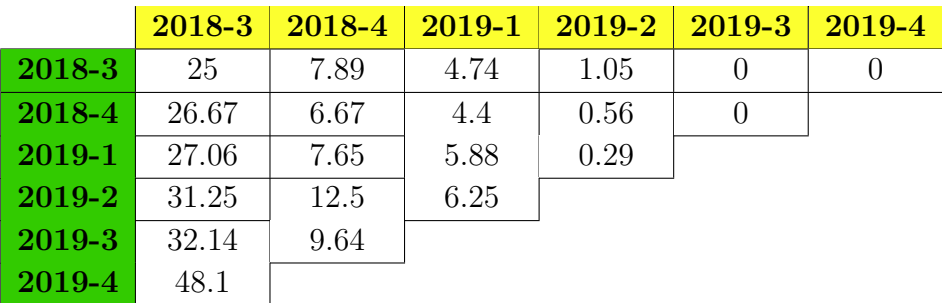

Con esto, se aplica el algoritmo del método de separación para obtener los valores  $\hat{r}$  y  $\hat{\lambda}$ :

$$
\hat{r} = \begin{pmatrix} 0,69441232 \\ 0,18640849 \\ 0,10727206 \\ 0,01190713 \\ 0 \\ 0 \end{pmatrix} \qquad \text{y} \qquad \hat{\lambda} = \begin{pmatrix} 36 \\ 39, 24 \\ 38, 92 \\ 44, 39 \\ 51, 08 \\ 64, 29 \end{pmatrix}
$$

Note que  $\sum \hat{r}$  (como se espera) y que se tiene el índice lambda que contiene la información acerca de los factores externos que han afectado el desarrollo de los siniestros incurridos a través del tiempo.

Para entender de manera clara la importancia de este índice  $lamibda$ , primero se toma la historia de diferentes variables conocidas  $X_1, X_2$  y  $X_3$  (que se han escogido a partir del conocimiento del negocio):

|        | $X_1$                       | $X_2$ | $X_3$ |
|--------|-----------------------------|-------|-------|
| 2018-3 | $\mathcal{D}_{\mathcal{L}}$ | 100   | 340   |
| 2018-4 | 2,19                        | 101   | 400   |
| 2019-1 | 2,15                        | 105   | 360   |
| 2019-2 | 2,48                        | 109   | 450   |
| 2019-3 | 2,84                        | 113   | 550   |
| 2019-4 | 3,59                        | 115   | 660   |

Esto permite realizar comparaciones simples para ver qué variables afectan más el desarrollo de los siniestros. Basta con tomar las mismas variables  $X_1,~X_2$ y  $X_3$ e incluír el índice  $\hat{\lambda}$ considerando todo en base 2018-3:

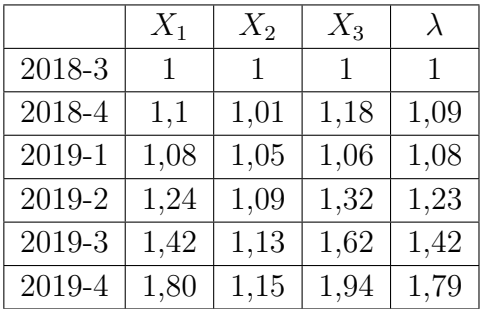

Note que los datos de la tabla indican que de las tres variables consideradas,  $X_{\rm 1}$ es la variable que se comportó de manera similar a  $\hat{\lambda}$  en la historia:

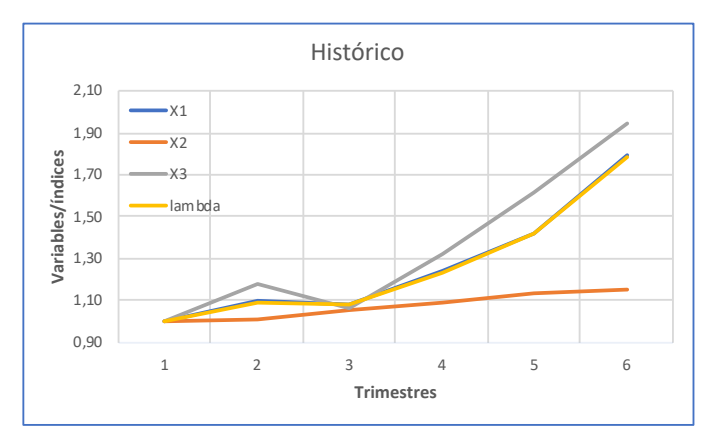

Esta información indica que se debe considerar la variable  $X_1$  al momento de estudiar el desarrollo de los incurridos, razón por la cual se debe considerar realizar proyecciones del IBNR bajo los efectos de diferentes escenarios de la variable  $X_3$ .

## 5 Identificación de las variables que pueden afectar la IBNR de los ramos de hogar y transporte

Según el estudio del negocio de los ramos de hogar y transporte que se realizó se identificaron los siguientes indices:

### 5.1. Hogar

Para el ramo de hogar se identificaron:

IPC: Es un indice de precios que mide la variación promedio de los precios de la canasta representativa de los bienes y servicios de consumo, comprados por hogares residentes en el país. Es un indice que mensualmente es calculado y emitido por el DANE. Se tiene en cuenta ya que dentro de la canasta familiar se encuentra productos de contenidos no eléctricos que se indemnizan en hogar. A continuación se muestra la variación del índice IPC en la siguiente gráfica con base en los datos históricos del DANE y con base en enero de 2012 hasta noviembre de 2019.

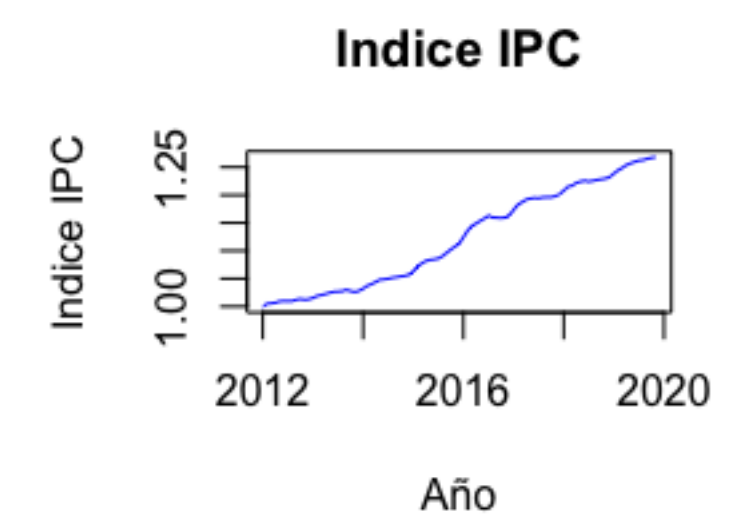

TRM: La tasa representativa del mercado (TRM) es la cantidad de pesos colombianos por un dólar de Estados Unidos. Actualmente la Superintendencia Financiera de Colombia es la que calcula y certifica la TRM con base en las operaciones de compra y venta de divisas entre intermediarios financieros que transan en el mercado cambiario colombiano d´ıa h´abil inmediatamente anterior. El ´ındice TRM se tiene en cuenta ya que se supuso que las indemnizaciones de los contenidos eléctricos se verán afectados por éste. En la siguiente gráfica se muestra la variación del índice TRM en la siguiente gráfica con base en los datos históricos del Banco de la República y con base en enero de 2012 hasta noviembre de 2019.

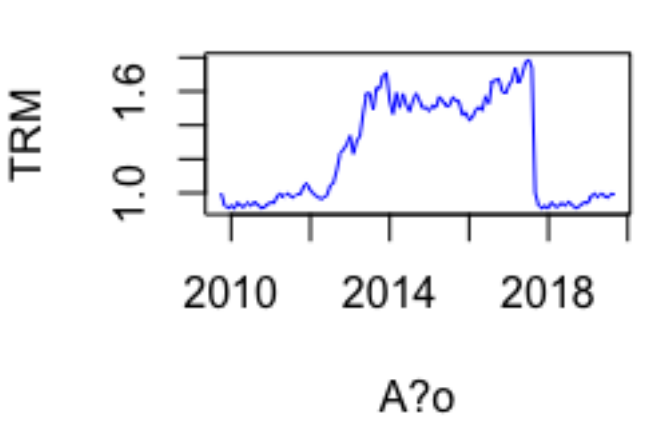

TRM

**Salara mínimo**: El salario mínimo se da en torno a un acuerdo anual entre lideres sindicales de trabajadores, representantes de los gremios de producción y el Gobierno Nacional, este se fija teniendo en cuenta el IPC, la meta de inflación fijada por el Banco de la República para el siguiente año, el PIB, la contribución de los salarios al ingreso nacional y la productividad económica. En este casi este índice es considerado debido a que la la indemnización de la parte estructural de la vivienda incluye el pago de la mano de obra. A continuación se muestra la variación del índice del Salario mínimo en la siguiente gráfica con base en los datos históricos del Banco de la República y con base en enero de 2012 hasta noviembre de 2019.

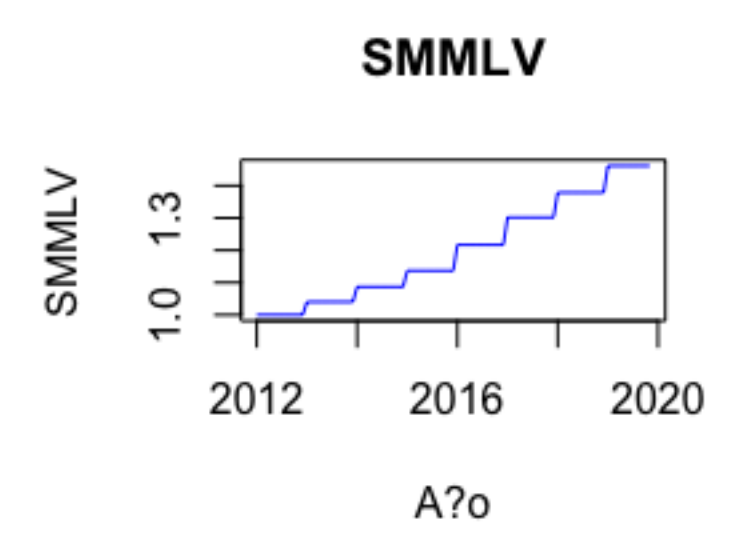

 $\blacksquare$  Índice de Costo de Construcción de Vivienda (ICCV): El ICCV mide la variación de los costos de insumos, maquinaria y mano de obra requerida para la construcción de vivienda. Este indice es calculado y emitido por el DANE mensualmente. Este índice se tuvo en cuenta debido a que en su canasta están incluidos los insumos, la maquinaria y la mano de obra requerida para realizar cualquier reparación en la estructura de una vivienda. En la siguiente gráfica se muestra la variación del índice IPC en la siguiente gráfica con base en los datos históricos del DANE y con base en enero de 2012 hasta noviembre de 2019.

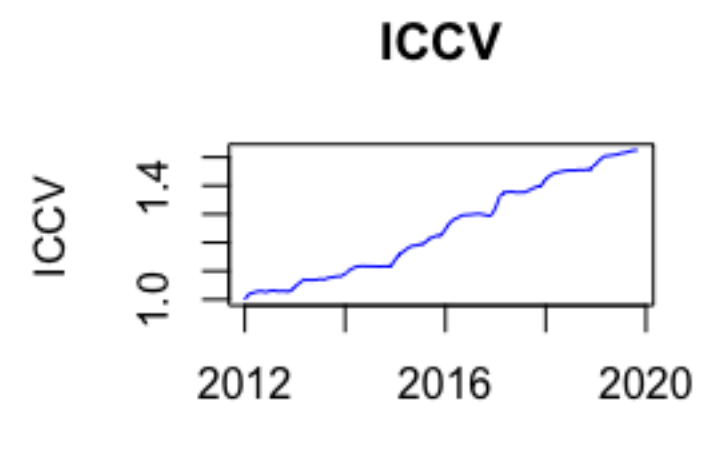

Año

Al comparar la gráficas del índice IPC con el índice ICCV, parase haber una correlación alta entre éstos. Entonces a continuación se muestran los resultados de hacer una prueba de correlación para revisar qué tanto del ICCV se puede explicar con el IPC. A continuación se muestran los resultados aplicando el test de Kendall para no suponer normalidad en estas variables:

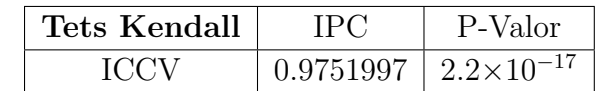

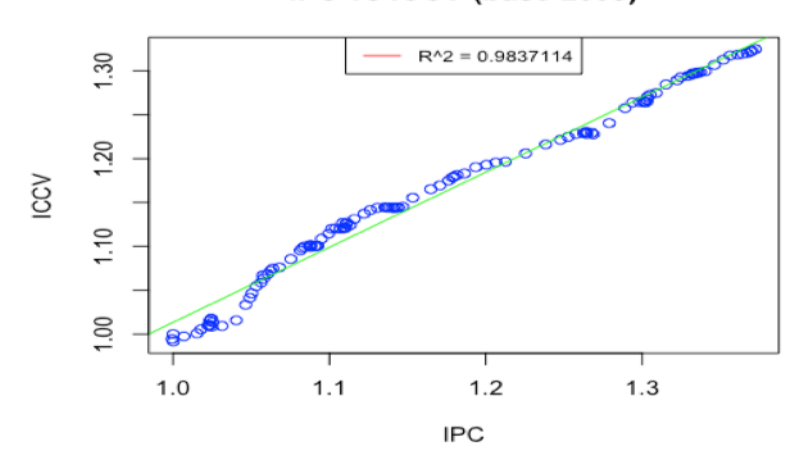

IPC vs ICCV (base 2009)

Como se observa en los resultados hay suficiente evidencia estadística para suponer que el índice ICCV se puede explicar a través del IPC, por esta razón para la sensibilización de hogar no se va a tener en cuenta el ICCV.

#### 5.1.1. Transporte

para el ramo de transporte se identificaron las siguientes variables que pueden afectar las reservas IBNR de transporte:

- IPC: Algunas de las mercancías aseguradas se encuentran dentro de la canasta familiar.
- **TRM**: En transporte se aseguran mercancías tanto a nivel nacional como internacional.
- Indice de Precios del Producto (IPP): Es índice que emite desde 1999 y mensualmente el DANE y es el indicador coyuntural sobre los precios de los bienes en el primer canal de distribución, es decir, precios del productor. Reporta la variación promedio de los precios de una cesta de bienes que se producen en el país para consumo interno y para exportación, incluye sector primario y secundario. No contiene sector servicios. Se tuvo en cuenta este índice ya que algunos de los productos incluidos en su canasta son productos asegurables en le ramo de transporte. A continuación se muestra su variación con respecto a enero de 2012 hasta noviembre de 2019:

35 Identificación de las variables que pueden afectar la IBNR de los ramos de hogar y transporte

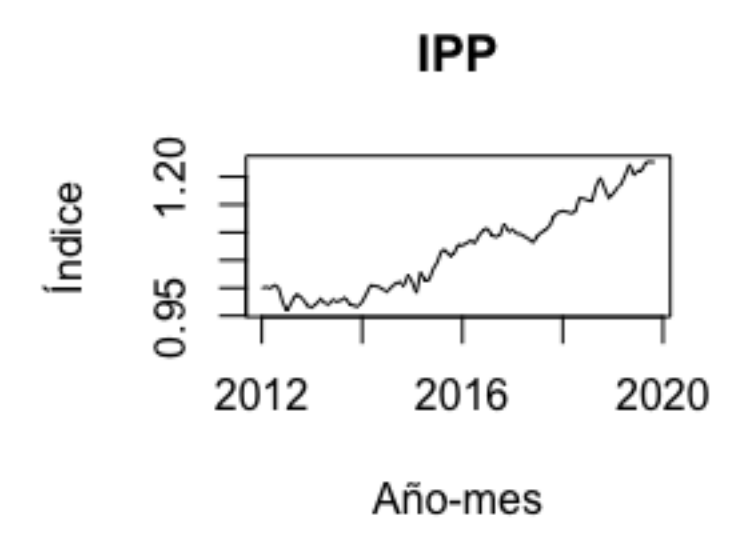

EXPORTACIONES: Éste índice fue elaboración propia con el precio por mes de todo tipo de productos exportados<sup>1</sup>. Fue considerado ya que en transporte se aseguran productos de exportación. En la siguiente gráfica se muestra el comportamiento de las exportaciones con respecto a enero de 2012 hasta noviembre de 2019:

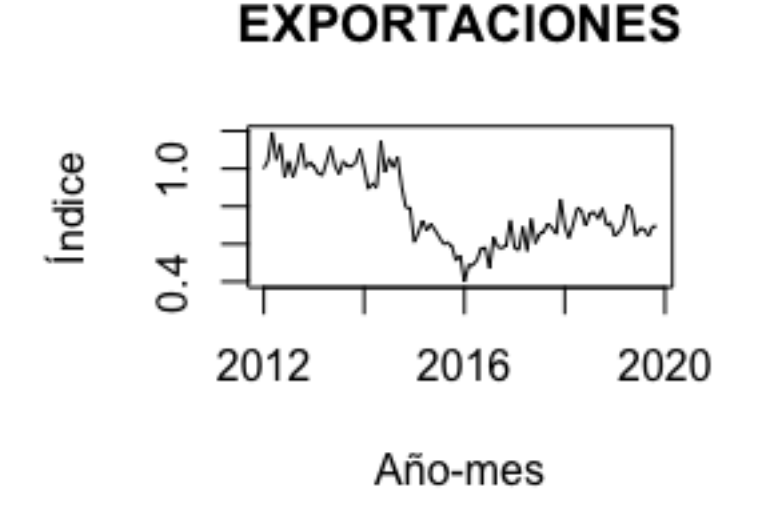

IMPORTACIONES: Éste índice fue elaboración propia con el precio por mes de todo tipo de productos importados<sup>2</sup>. Fue considerado ya que en transporte se aseguran

productos de importación. En la siguiente gráfica se muestra el comportamiento de las exportaciones con respecto a enero de 2012 hasta noviembre de 2019:

## **IMPORTACIONES** Índice œ 2012 2016 2020 Año-mes

COLCAP: es un índice<sup>3</sup> de capitalización que refleja las variaciones de los precios de las acciones más líquidas de la Bolsa de Valores de Colombia (BVC), donde la participación de cada acción en el índice está determinada por el correspondiente valor de la capitalización bursátil ajustada (flotante de la compañía multiplicado por el último precio). La canasta del ´ındice COLCAP estar´a compuesta por m´ınimo 20 acciones de 20 emisores diferentes. Se tuvo en cuenta ya que en el ramo de transporte no solo se transporta mercancías sino también títulos valores. A continuación se muestra su variación con respecto a enero de 2012 hasta noviembre de 2019:

<sup>&</sup>lt;sup>3</sup>Los datos mensuales de es índice fueron tomados de https://es.investing.com/indices/colcap-historicaldata y son emitidos diariamente por el Banco de la República.

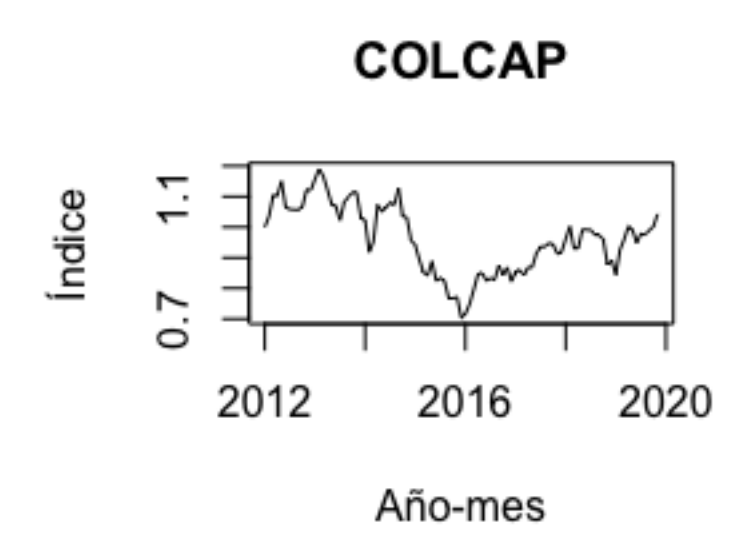

DTF Es un índice que se elaboro con base en la tasa para depósitos a término fijo (DTF) es un tipo de inter´es que se calcula a partir del promedio ponderado semanal por monto de las tasas promedios de captación diarias de los Certificados de Depósitos a Término a 90 días, estas tasas son emitidas por el Banco de la República. En la siguiente gráfica se muestra el comportamiento del índice de la DTF con respecto a enero de 2012 hasta noviembre de 2019:

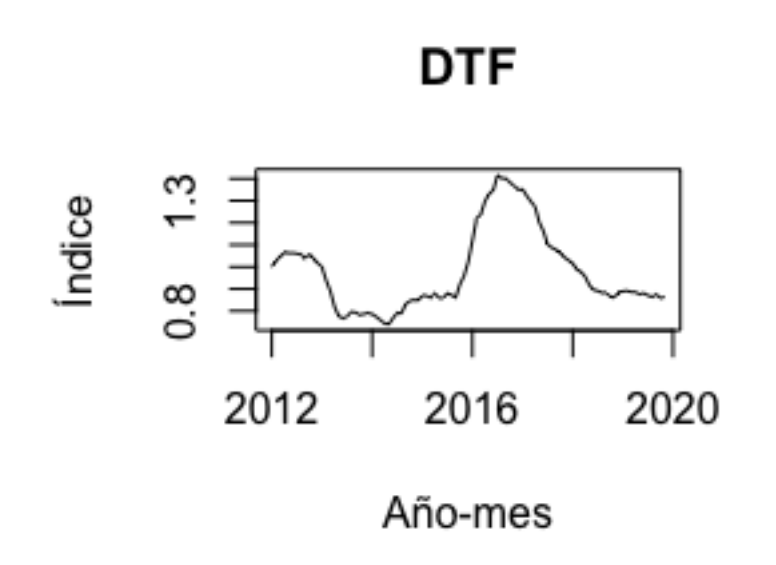

**Precio del Petróleo**: Este índice se elaboro con el precio histórico de precio del por mes petróleo, estos precios fueron tomados de https://es.investing.com/commodities/crudeoil-historical-data. A continuación se muestra el comportamiento del índice del precio del petróleo con respecto a enero de 2012 hasta noviembre de 2019:

**PRECIO PETROLEO** 

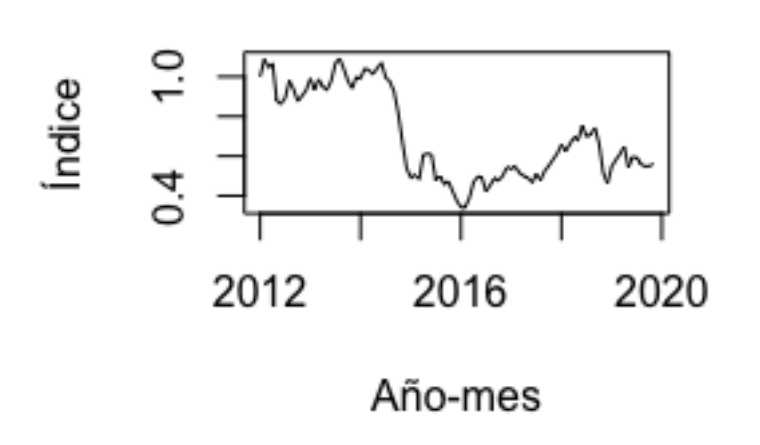

**Piratería Terrestre**: Es un índice que se elaboro en base a la base de datos de la Policía Nacional donde están registrados los robos a transporte de mercancía a nivel nacional<sup>4</sup>. A continuación se muestra la variación del índice de piratería terrestre con respecto a enero de 2012 hasta noviembre de 2019:

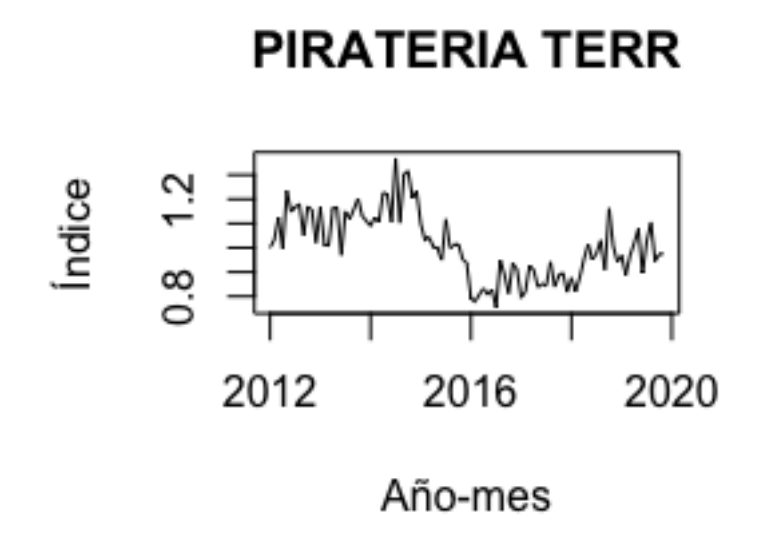

<sup>4</sup>Los datos fueron tomados de https://www.policia.gov.co/delitos-de-impacto/pirater %C3 %AD-terrestre.

Se realizaron los respectivos test para determinar correlaciones existentes entre los anteriores índices y los resultados fueron negativos.

## 6 Sensibilización de las Reservas IBNR en Hogar y Transporte

En este capítulo se muestran los resultados de la sensibilización de los ramos de transporte y hogar frente a los efectos de las variables identificadas en el capítulo anterior.

Para alcanzar este objetivo, se inicia aplicando el método de separación para obtener los ´ındices de cada ramo que muestren el efecto que tienen todos los factores externos sobre los siniestros incurridos a través del tiempo en hogar y transporte. Con esto en mente, se realizar una comparación de los índices identificados en el capítulo usando correlaciones (corto plazo) y cointegración (Largo plazo).

### 6.1. Resultados Hogar

A continuación se muestran los resultados obtenidos para el ramo de Hogar.

#### 6.1.1. Aplicación del método de separación

Se aplicó el método de separación para determinar el índice de efectos externos sobre los incurridos en hogar, la variación de este índice se muestra en la siguiente gráfica.

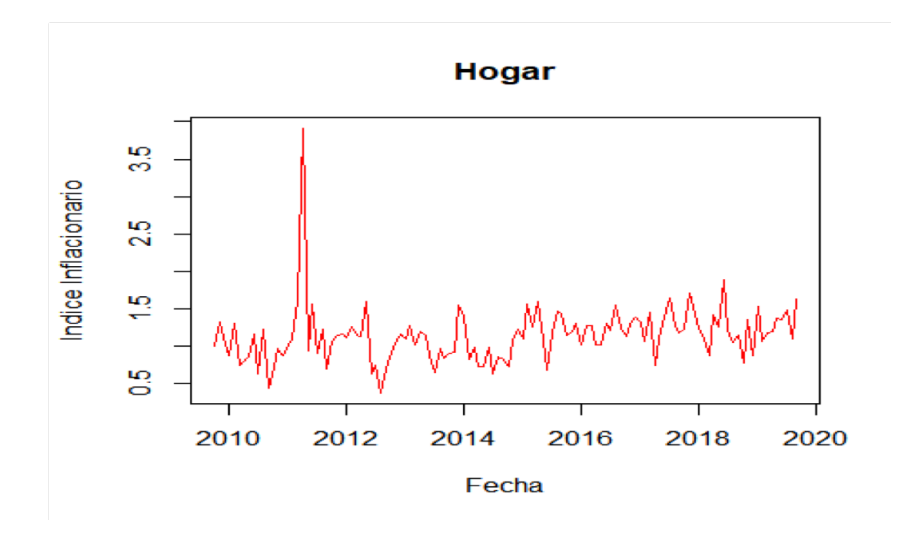

Observe que en el segundo trimestre de 2011 se presenta un pico en el índice, producto de las indemnizaciones que tuvo que realizar la Compañía frente a los siniestros ocurridos por las inundaciones ocurrida en la Sabana de Bogotá por crudo invierno que hubo en este año.

Ahora, para lograr el objetivo de estudiar qué tanto los índices identificados en el capitulo anterior pueden explicar el índice de factores externos. Se realizó este estudio tomando la información existente desde 2015 hasta 2019, ya que los datos anteriores a 2015 están contaminados por el incremento ocurrido en los siniestros del ramo de Hogar, debido a una traslados de cartera. Para el estudio de correlación se usó la información del último año y medio.

#### 6.1.2. Cointegración

Primero es importante aclarar qué es la cointegración. Para esto considere el caso en que un amo sale con su perro a un parque. Entonces al regresar a su hogar, el perro se mueve de manera aleatoria con respecto al movimiento de su amo (porque no lo sigue de manera perfecta). Sin embargo, a largo plazo el perro tiende a ir hacia el mismo lado ya que ambos regresan a casa.

Ahora bien, de manera más técnica, se dice que 2 variables  $X \, y \, Y$  están cointegradas si existen constantes a y b tales que la variable  $aX + bY$  es una variable estacionaria<sup>1</sup>, es decir, que su media y varianza son estables a través del tiempo.

En el caso del proyecto, se realizaron modelos lineales entre los índices de factores externos y los indices identificados en el capítulo anterior, y se estudiaron sus residuos para ver si eran estacionarios usando el test de Dickey-Fuller Aumentado.

En cada caso se muestran las gráficas (que son elaboración propia - hechas en Rstudio) de las regresiones lineales correspondientes a cada uno de los índices de factores externos con los indices identificados en el ramo de hogar (Todos en base 2012).

<sup>&</sup>lt;sup>1</sup>Esta combinación lineal es la mejor candidata ya que el modelo lineal busca acercar de la mejor manera las variables  $X_t$  y  $Y_t$  para que sus residuos sean pequeños y estables

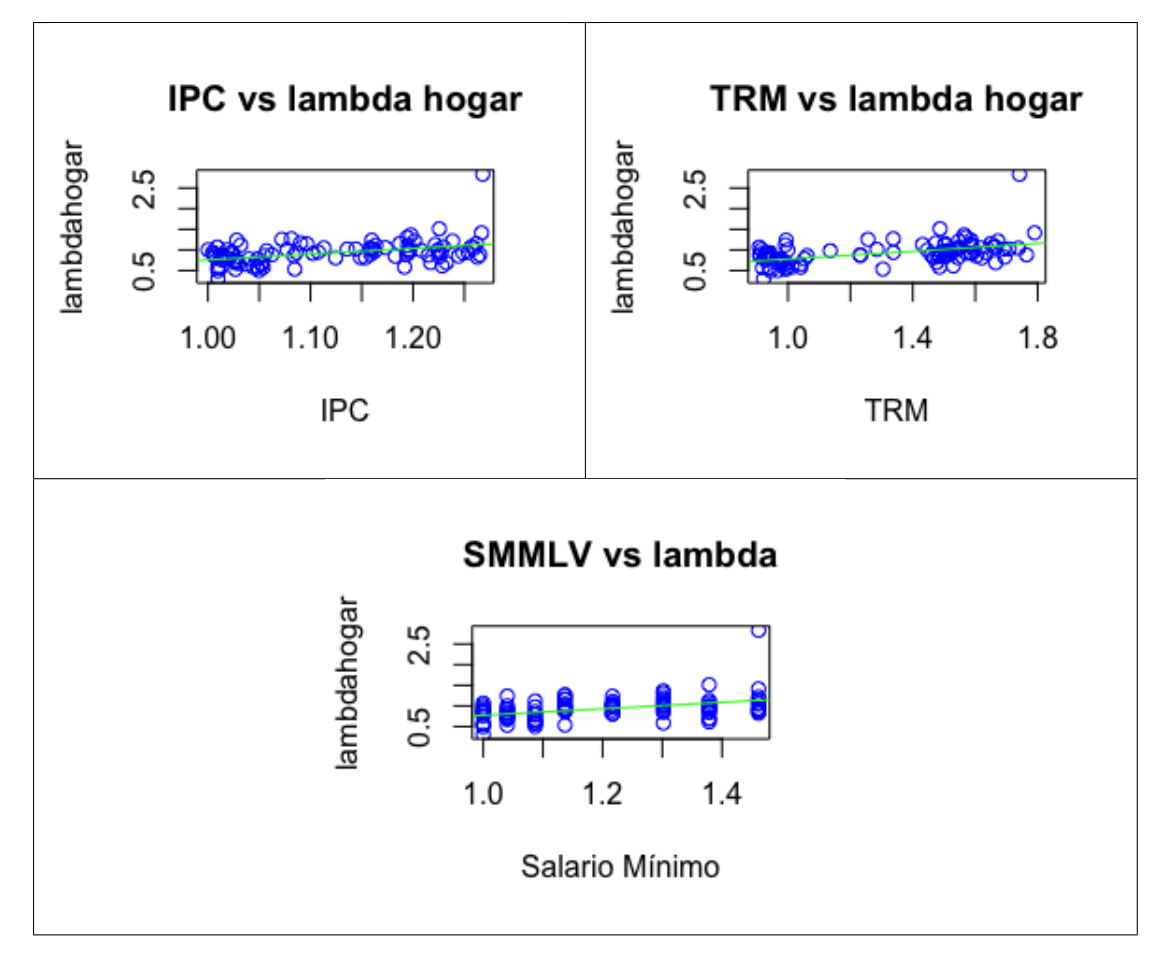

Dados estos modelos lineales, se aplica el test de Dickey-Fuller Aumentado sobre sus residuos para tener los siguientes resultados:

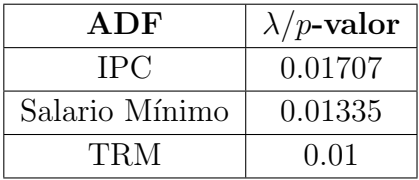

Note que en este caso, hay suficiente confianza para decir que las variables están cointegradas (pues el test da resultados positivos solamente cuando el p-valor es menor que 0.05). Adem´as, como la cointegración es una propiedad a largo plazo, entonces es razonable que se hayan encontrado resultados positivos al tener una ventana de tiempo tan larga (de 8 años).

#### 6.1.3. Correlación

Ahora se procede a estudiar las similitudes usando correlación. En este caso se usa la correlación de Kendall para no tener supuestos de normalidad<sup>2</sup>. Se toma una ventaba de un año.

<sup>&</sup>lt;sup>2</sup>Dado que ninguna de las variables estudiadas se comporta como la de una distribución normal.

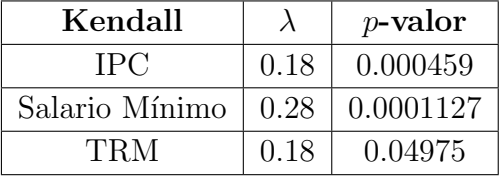

La siguiente tabla ilustra los resultados obtenidos al revisar la correlación

Se puede ver que la correlación es significante en todos los casos. Entonces el IPC explica el 18 % de el índice de efectos externos de hogar  $(\lambda)$ , el salario mínimo explica el 0.28 % de  $\lambda$ y la TRM explica  $18\%$  de  $\lambda$ . Estos valores se tendrán en cuenta para definir la nueva senda para sensibilizar las reservas IBNR de hogar.

#### 6.1.4. Modelo

El modelo de sensibilización de reservas IBNR en el ramo de hogar tiene diferentes requerimientos de información y supuestos que permiten seguir una estructura generadora de proyecciones del saldo de la reserva de IBNR ante el efecto de proyecciones del IPC, Salario Mínimo y la TRM. A continuación se exponen estos requerimientos y supuestos, además de un esquema general y la estructura particular del modelo<sup>3</sup>.

#### Requerimientos de información

Para poder realizar la sensibilización del IBNR primero se necesitan los datos que se listan a continuación (note que el segundo ítem corresponde a información netamente financiera, mientras que el tercero corresponde a parámetros que cambian a medida que se tenga más información de los siniestros y de su desarrollo con respecto al IPC, al Salario Mínimo y la TRM):

- Base de datos con la información de los siniestros incurridos del ramo de hogar.
- Sendas para el cambio en el IPC, el Salario Mínimo y la TRM:  $\Delta_I$ ,  $\Delta_S$  y  $\Delta_T$ .
- Efectos en porcentajes del IPC, Salario Mínimo y TRM sobre  $\lambda: \rho_I, \rho_S, y \rho_T$

#### Esquema general

Con la información anterior se procede a aplicar el modelo de sensibilización de las reservas IBNR descrito en el capitulo 4.

<sup>&</sup>lt;sup>3</sup>Todas las gráficas de está sección son elaboración propia - hechas en Rstudio

#### Resultados

Esta sección se muestra los resultados obtenidos al sensibilizar el ramo de hogar (hecho en Rstudio).

En el caso de el ramo de hogar los valores incurridos corresponde a da˜nos de la estructura de la vivienda que se pueden reparar, por tal razón están impactados por el valor de materiales de construcción, maquinaria y mano de obra. También los valores incurridos en el ramo de hogar se ven afectados por el precio de los electrodomésticos, enseres de hogar y objetos de uso personal, se decide a formular el cambio en el nuevo índice de la siguiente manera:

$$
\Delta_H = 0.72(0.7\rho_I \Delta_I + 0.3\rho_S \Delta_S) + 0.28(0.3\rho_I \Delta_I + 0.7\rho_T \Delta_T)
$$

Se asume que del 100 % de los incurridos, el 72 % corresponde a edificio y el 28 % a contenidos. Adem´as, de los gastos en edificio se supone que el 70 % corresponde a materiales y maquinaria, y el 30 % corresponde a mano de obra. Y se supone que de los gastos de contenido el 30 % corresponde a no eléctricos y el 70 % a eléctricos. Se usó  $\rho_I=18\%$ ,  $\rho_S=29\%$  y  $\rho_T=18\%$ .

Teniendo especificada la formulación para el cambio en el nuevo índice, se estiman los valores incurridos del primer periodo de desarrollo de cada uno de los meses siguientes utilizando el promedio de los últimos 4 trimestres, esto para atrapar algo de la variación de los valores incurridos, de la siguiente manera (estimado en azul):

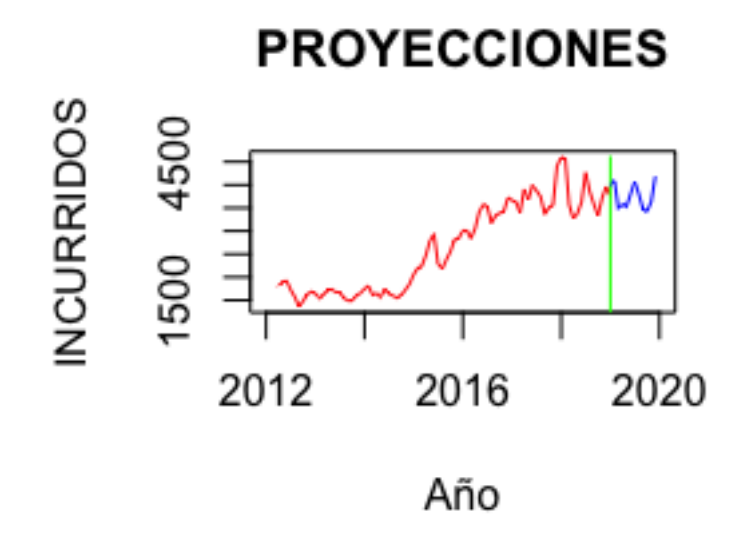

Las gran variación en los incurridos en este ramo se presentan debido a que éstos son temporales, es decir, dependen del clima.

Con esta información, se realiza la proyección tomando  $\rho_I = 0.18$ ,  $\rho_S = 0.28$  y  $\rho_T = 0.18$ , valores que se tomaron de la correlación entre en índice de factores externos de hogar y los ´ındices identificados en el cap´ıtulo 4. La siguiente imagen muestra los resultados obtenidos al realizar las proyecciones mes a mes.

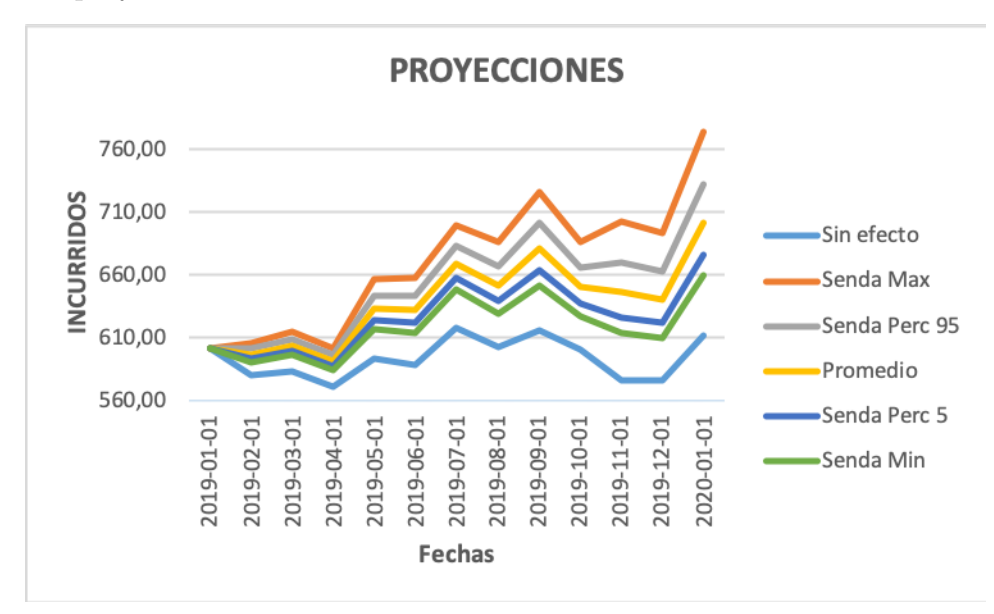

#### Back-Testing

La estimación se realizó tomando información hasta el primero de enero de 2019 con el objetivo de tener 1 a˜no con el cual comparar los datos obtenidos para el saldo de la reserva IBNR mes a mes. Esta comparación solo se hace con las proyecciones sin efectos, ya que en ´ultimas son ´estas las que deben mantener un comportamiento similar al que ha tenido la compañía (que se calculan sin incluir efectos de variables externas).

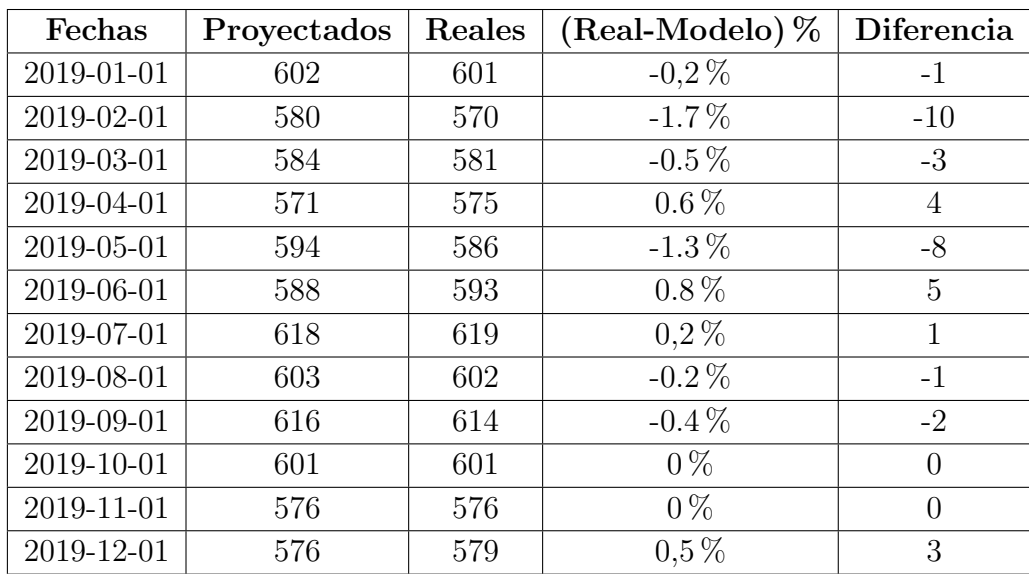

### 6.2. Resultados Transporte

El objetivo era usar la mismas metodología que se uso para sensibilizar las reservas IBNR de hogar en el ramo de transporte, aunque en este ramo surgieron algunas dificultados que impidieron la sensibilización de sus reservas IBNR.

1. Cointegración: Al aplicar el Test de Dickey-Fuller aumentado, con los datos históricos de los incurridos desde enero de 2012 y noviembre de 2019, sobre los residuos del modelo lineal entre el índice de factores externos de transporte  $\lambda$  y los índices previamente identificados los resultados son:

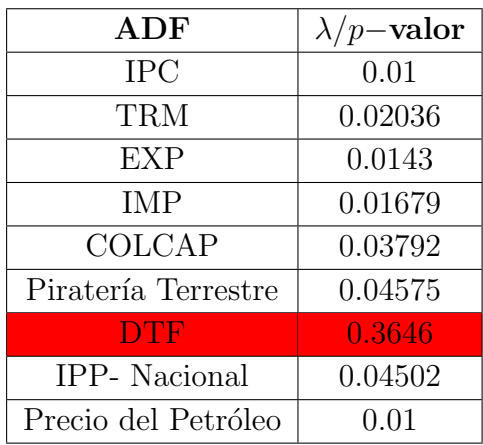

Se puede ver qué excepto para el índice de la DTF, el test de Dickey-Fuller da resultados positivos de cointegración entre el índice de factores externos  $\lambda$  de transporte y los demás ´ındices.

2. Correlación: Al igual que en el caso de hogar se aplico el test de correlación de Kendall para determinar la correlación entre el índice  $\lambda$  de transporte y los índices identificados con anterioridad, se uso la información histórica de un año y medio, en la siguiente tabla se muestran los resultados:

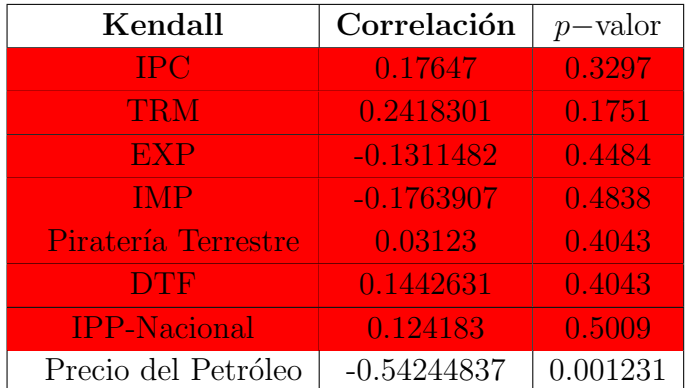

De acuerdo a los resultados de la anterior tabla, se puede decir que la correlación no es significante excepto en el caso del precio del petróleo. En general, seguramente no se tienen suficientes datos para el estudio de los periodos en tiempo corto, ya que la correlación no es buena medida si se toman pocos datos y si estos están muy alejados temporalmente.

3. Correlación cruzada: Lo que se pretende determinar al aplicar la correlación cruzada es observar si al mover los índices identificados en transporte con respecto al su índice  $\lambda$ , se percibe una correlación entre ambas, es decir, cuando ocurre algo en uno de los índices, sus efectos se reflejan en el índice de hogar después de ciertos períodos de tiempo.

A continuación solo se muestra el test de Correlación Cruzada en los casos donde éste da resultados positivos:

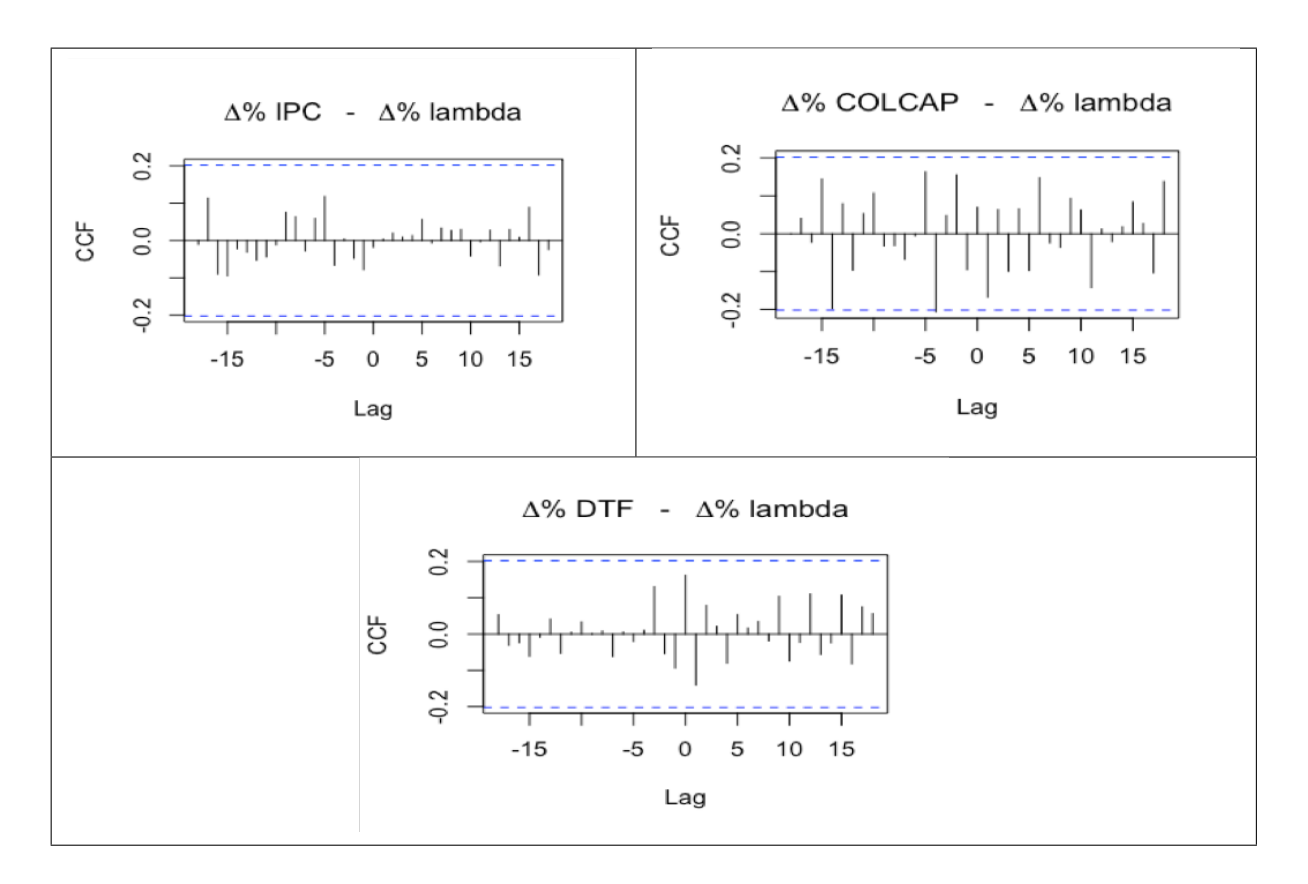

La tabla con los resultados se muestra a continuación:

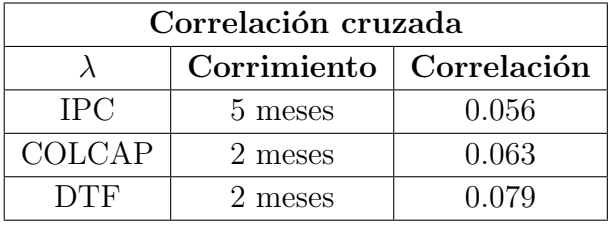

4. Resultados: Ante la dificultad de encontrar variables en el ramo de transporte que permitan desagregar sus incurridos de alguna manera, como por ejemplo en tipo de productos asegurado, la nueva senda no pudo ser definida y la sensibilización de las reservas IBNR de transporte no se pudo lograr.

### 6.3. Programa

#### Estructura del programa se presenta a continuación:

- 1. Limpia la base de datos: Afectar por reaseguro, solamente en el caso solo de transporte, restar recargos y recobros en ambos casos.
- 2. Importar los cambios en las sendas de la TRM e IPC, y las transforma para tener varias sendas de cambios mes a mes.
- 3. Se provectan los primero incurridos calculando la media de los cuatro últimos trimestres mes a mes.
- 4. Crea los triángulos de incurridos incrementales y acumulados del correspondiente ramo hogar y transporte.
- 5. Realiza el cálculo de la reserva IBNR usando la metodología de Chain-Ladder sin incluir la información de las sendas.
- 6. Se crea una fórmula que relaciones de manera adecuada los índices previamente identificados para el ramo elegido, y a partir de esta formulación, se crea un nuevo índice de cambios de tal manera que cada proyección del mismo sea una combinación adecuada de las sendas identificas en cada ramo.
- 7. A partir del tri´angulo calculado en 4, se proyectan las reservas IBNR multiplicando por los factores de acumulación correspondientes a cada una de las proyecciones del cambio en el nuevo índice creado y al período de tiempo en curso que se esté teniendo en cuenta.
- 8. Se calcula las proyecciones de los saldos de la reserva IBNR para cada una de las proyecciones del nuevo índice.
- 9. Calcular el cambio en la reserva de IBNR para cada una de las proyecciones del nuevo ´ındice de cambios.

## 7 Conclusiones

Después de realizar la sensibilización y tener los resultados de las proyecciones de la reserva IBNR de los ramos de hogar y transporte, se deben considerar diferentes elementos que vale la pena retomar en este capítulo con el fin de dar conclusiones precisas.

Es importante tener en cuenta que en el modelo se asume que los siniestros incurridos en promedio se desarrollan por completo al haber transcurrido 4 períodos, esto para el ramo de hogar y en cada uno de los triángulos de incurridos incrementales y acumulados. Es decir, luego de 4 trimestres los factores de desarrollo no afectan las columnas de matriz de incurridos (se asume que son siempre igual a 1 para los factores mayores a 4) y los cambios en los indices creados  $\Delta_N$  no afectan luego de 4 diagonales futuras.

Debido a este supuesto, el efecto que puedan generar las proyecciones de los cambios en los índices creados  $\Delta_n$  está limitado a una porción del triángulo de incurridos, por lo que no se va a apreciar un cambio muy fuerte en las proyecciones del IBNR a menos que los cambios en los índices creados  $\Delta_N$  tengan tendencias claras y de gran magnitud.

En la gráfica de las proyecciones de las reservas IBNR de hogar se observa que la IBNR sin efecto inicia desde el mismo punto que las dem´as proyecciones, pero al transcurrir los meses las proyecciones IBNR afectadas por las sendas se alejan de ésta, esto ocurre porque la senda creada depende directamente del IPC, ya que tanto las indemnizaciones por edificio y por contenidos dependen de éste índice.

La elección de los factores de desarrollo en cualquier ramo es un elemento determinante en la precisión del modelo, es decir, el saldo de la reserva IBNR es muy sensible a los cambios en los factores, aspecto que se puede apreciar al cambiar la elección de los mismos en el ramo de hogar.

Otro elemento a considerar es que no todo puede ser explicado por las variables identificas, en particular en el ramo de hogar no todo puede ser explicado por el IPC, el salario m´ınimo y la TRM, pues debe tenerse en cuenta que en hogar las reservas IBNR pueden ser sensibles a las condiciones climáticas, por tal razón se invita a realizar el respectivo estudio para tener en cuenta esta senda revisando las páginas web del IDEAM o revisando el índice de riesgo climático que elabora cada año Germanwatch.

Para el ramo de transporte se considera que la Compañía debe realizar una revisión más juiciosa del tipo de producto asegurado y su procedencia, que facilite la creación variables que aporten información para la construcción de la nueva senda que permita realizar la sensibilización de transporte.

De manera general se debería realizar la proyección de los primeros incurridos de cada periodo según la estrategia del mercado de la Compañía.

Extender el modelo de sensibilización a otros ramos, considerando las variables más influyentes para el calculo de sus reservas de IBNR.

## **Bibliografía**

- [1] Ministerio de Hacienda y Crédito público. Decreto Número 2973, 20 de Diciembre de 2013.
- [2] Rosario, Duvy. Varon, Paola. Arias, Harold. Contabilidad para el Sector Asegurador, 28 de Febrero de 2009.
- [3] Charpenthier, Arthur, Computational Actuarial Science with R. Chapman & Hall/CRC, 2015.
- [4] Jaqueline Friedland,FCAS, FCIA, MAAA, FCA KPMG LLP, Estimating Unpaid claims using basic techniques, Casualty Actuarial Society, 2010.
- [5] Taylor, Greg. Loss Reserving An Actuarial Perspective. Springer Science, 2000.
- [6] Taylor, Greg. Separation of inflation and other effects from the distribution of non-life insurance claims delays. Macquarie University, Sydney.
- [7] Walker, P. L., Shenkir, W. G., & Barton, T. L. (2006). ERM in practice. Internal Auditor, 60(4), 51-55.
- [8] https://fasecolda.com/index.php/ramos/hogar/estadisticas-del-ramo/
- [9] https://fasecolda.com/index.php/ramos/transporte/estadisticas-del-ramo/
- [10] https://es.investing.com/commodities/crude-oil-historical-data
- [11] https://www.banrep.gov.co/es/estadisticas/trm
- [12] https://www.dane.gov.co/index.php/estadisticas-por-tema
- [13] https://www.policia.gov.co/delitos-de-impacto/pirater %C3 %AD-terrestre
- [14] https://www.segurosbolivar.com.co/wps/portal/oficinavirtual/seguros-de-personas
- [15] https://www.segurosbolivar.com.co/wps/portal/oficinavirtual/seguros-para-empresas